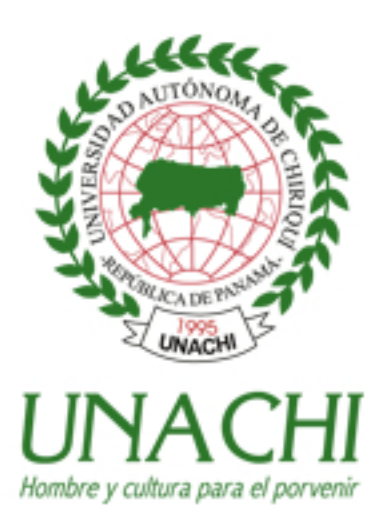

# Manual

de Procedimientos Administrativos para la UNIVERSIDAD AUTÓNOMA DE CHIRIQUÍ(UNACHI) P.12.06.11

#### DECRETO NÚMERO 446-2010-DMySC (de 9 de diciembre de 2010)

Por el cual se aprueba el documento titulado "Manual de Procedimientos Administrativos para la Universidad Autónoma de Chiriquí (UNACHI)".

#### LA CONTRALORA GENERAL DE LA REPÚBLICA En uso de sus facultades constitucionales y legales

#### CONSIDERANDO:

Que el Artículo 280, numeral 2, de la Constitución Política de Panamá, establece que la Contraloría General es el ente encargado de fiscalizar y regular, mediante el control previo o posterior, todos los actos de manejo de fondos y otros bienes públicos, a fin de que se realicen con corrección, según lo establecido en la Ley.

Que el Artículo 11, numeral 2 de la Ley 32 del 8 de noviembre de 1984, por la cual se adopta la Ley Orgánica de la Contraloría General de la República, establece que para el cumplimiento de su misión, la institución fiscalizará, regulará y controlará todos los actos de manejo de fondos y bienes públicos, a fin de que tales actos se realicen con corrección y según lo establecido en las normas jurídicas respectivas.

Que el Artículo 36 de la citada Ley dispone que la Contraloría General de la República, dictará reglamentos que contengan pautas que sirvan de base a la actuación de las personas que manejen fondos o bienes públicos.

Que corresponde a la Dirección de Métodos y Sistemas de Contabilidad a través del Departamento de Procedimientos de Fondos y Bienes Públicos, analizar, diseñar e implementar a nivel del sector público, manuales de procedimientos, guías e instructivos, orientados a asegurar la regulación, fiscalización y control de la gestión pública de acuerdo a preceptos constitucionales, legales y principios administrativos de aceptación general, de acuerdo al Decreto 211-2007-DMySC de 26 de junio de 2007.

Que una vez elaborados estos documentos, deberán oficializarse mediante Decreto, en el cual se establecerá la fecha para su aplicación por la dependencia estatal respectiva, y serán de obligatorio cumplimiento para los servidores públicos encargados de aplicarlos.

Que mediante Nota Núm.RECT-UNACHI-677-2009 de 25 de junio de 2009 de la Universidad Autónoma de Chiriquí, solicitó a la Contralora General de la República, la oficialización del documento titulado "Manual de Procedimientos Administrativos para la Universidad Autónoma de Chiriquí (UNACHI)".

Que este documento ha sido consultado, discutido y aprobado por los responsables de cada una de las unidades administrativas involucradas en el proceso.

Que este documento ha sido revisado y analizado mediante Memorando Núm.4791-Leg-AJI de 24 de septiembre de 2010, por la Dirección Nacional de Asesoría Jurídica de la Contraloría General de la República, quien comunicó que no ha tenido objeción al respecto.

#### DECRETA:

ARTÍCULO PRIMERO: Aprobar el documento titulado "Manual de Procedimientos Administrativos para la Universidad Autónoma de Chiriquí (UNACHI)".

ARTÍCULO SEGUNDO: Este documento regirá para todas las unidades administrativas involucradas en el proceso.

ARTÍCULO TERCERO: Este Decreto regirá a partir de su promulgación.

FUNDAMENTO LEGAL: Artículo 280, numeral 2 de la Constitución Política de Panamá, Artículo 11, numeral 2 y Artículo 36 de la Ley 32 de 8 de noviembre de 1984, por la cual se adopta la Ley Orgánica de la Contraloría General. Decreto Número 211-2007-DMySC de 26 de junio de 2007.

Dado en la ciudad de Panamá, el día 9 del mes de diciembre de 2010.

#### COMUNÍQUESE, PUBLÍQUESE Y CÚMPLASE

**GIOCONDA TORRES DE BIANCHINI**  Contralora General

**EDWIN RAÚL HERRERA**  Secretario General

# **REPÚBLICA DE PANAMÁ CONTRALORÍA GENERAL DE LA REPÚBLICA Dirección de Métodos y Sistemas de Contabilidad**

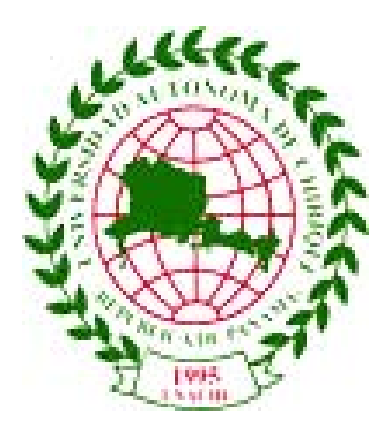

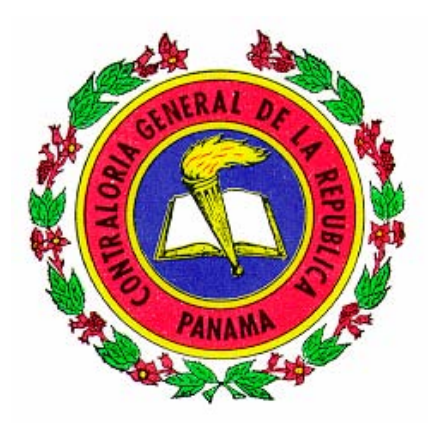

#### **MANUAL DE PROCEDIMIENTOS ADMINISTRATIVOS PARA LA UNIVERSIDAD AUTÓNOMA DE CHIRIQUÍ (UNACHI)**

**P.13.12.10** 

**DICIEMBRE-2010** 

## **REPÚBLICA DE PANAMÁ CONTRALORÍA GENERAL DE LA REPÚBLICA**

#### **GIOCONDA TORRES DE BIANCHINI**  Contralora General

**LUIS FELIPE ICAZA**  Subcontralor General

**EDWIN RAÚL HERRERA**  Secretario General

# **DIRECCIÓN DE MÉTODOS Y SISTEMAS DE CONTABILIDAD**

**HARMODIO MADRID G.**  Director

**CÉSAR G. CASTRO T.**  Subdirector

**ARMANDO E. ÁLVAREZ G. GEONIS BORRERO**  Asistentes Ejecutivos

**DEPARTAMENTO DE PROCEDIMIENTOS DE FONDOS Y BIENES PÚBLICOS** 

**PRÓSPERO ROSAS C.**  Jefe de Departamento

**LETICIA DE RODRÍGUEZ**  Analista

# **DIRECCIÓN DE FISCALIZACIÓN GENERAL**

**ROGER A. CERRUD G.**  Director

# **DIRECCIÓN DE AUDITORÍA GENERAL**

**MARGOT E. FUENTES P.**  Directora

# **DIRECCIÓN DE ASESORÍA JURÍDICA**

**ELOY ÁLVAREZ DE LA CRUZ**  Director Encargado

**CECILIA GABRIELA TUÑÓN PRETELT**  Asesora Jurídica

# **UNIVERSIDAD AUTÓNOMA DE CHIRIQUÍ**

**HÉCTOR REQUENA**  Rector

# **JOSÉ CORONEL**

Vicerrector Académico

**MANUEL SEVILLA**  Secretario General

#### **CLOTILDE ARROCHA**

Vicerrectora de Investigación y Postgrado

**PEDRO GONZÁLEZ**  Vicerrector Administrativo

# **DIRECCIÓN DE FINANZAS**

#### **SALOMÓN DÍAZ AGUIRRE**  Analista de Sistemas-Finanzas

**ARMANDO JOSÉ MORENO**  Analista de Fondos-Tesorería

# **DIRECCIÓN DE ADMINISTRACIÓN**

#### **DARIO CADAVID**

Asistente Administrativo

#### **FELICIANO BATISTA**

Director General de los Centros Regionales Universitarios

# **ÍNDICE**

### **INTRODUCCIÓN**

#### **I. ASPECTOS GENERALES**

- A. Objetivo del Documento
- B. Base Legal
- C. Alcance

#### **II. NORMAS GENERALES DE CONTROL**

- Α. Controles en el Área de Compras y Almacén
- Β. Controles en el Área de Presupuesto
- C. Controles en el Área de Tesorería
- C. Controles en el Área de Contabilidad
- D. Controles en el Área de Cobros (Tesorería)
- E. Controles en el área de Bienes Patrimoniales

#### **III. PROCEDIMIENTOS**

- A. Procedimiento para la Adquisición de Bienes
- B. Procedimiento para la Recepción de Bienes
- C. Procedimiento para la Recepción de Servicios
- D. Procedimiento de Ingresos por Autogestión
- E. Procedimiento para la Solicitud de Viáticos
- F Procedimiento para el Desembolso de Caja Menuda
- G. Procedimiento para el Reembolso de Caja Menuda
- H. Procedimiento para el Trámite de Contrato de Obras y Servicios

#### **IV. RÉGIMEN DE FORMULARIOS**

- 1. Solicitud de Caja Menuda
- 2. Comprobante de Caja Menuda

#### **ANEXOS**

- 1. Aceptación Final de Servicios
- 2. Recepción de Materiales y Equipos
- 3. Despacho de Materiales y Equipos
- 4. Envío de Cheques
- 5. Detalle de Viáticos
- 6. Solicitud de Viáticos
- 7. Solicitud de Bienes y/o Servicios
- 8. Informe de Cuentas por Cobrar
- 9. División de Cheques
- 10. Anulación de Cheques
- 11. Comprobante de Cheque.
- 12. Acta de Firma de Cheque

#### **GLOSARIO**

#### **INTRODUCCIÓN**

La Contraloría General de la República a través de la Dirección de Métodos y Sistemas de Contabilidad, en uso de las atribuciones conferidas por la Constitución y la Ley, presenta el documento denominado **"MANUAL DE PROCEDIMIENTOS ADMINISTRATIVOS PARA LA UNIVERSIDAD AUTÓNOMA DE CHIRIQUÍ (UNACHI)".** 

De igual manera se destaca, la observancia a lo dispuesto en el "Estatuto Universitario" así como los preceptos vinculantes emanados del Consejo Académico y documentos institucionales relacionados, mismos que cuentan con la aprobación y se encuentran oficializados por los estamentos y autoridades universitarias.

El apropiado cumplimiento de los procedimientos aquí presentados, le garantizará resultados óptimos y oportunos a nuestros usuarios, así como un eficiente y adecuado uso de recursos institucionales.

No obstante, se quiere dejar plasmado que los cambios en el quehacer gubernamental obligan a que nos mantengamos en constantes ajustes, a los que no escapan las normas, procedimientos y controles contenidos en este producto. Por consiguiente, valoramos el interés de los usuarios en presentar, recomendaciones que luego de ser debidamente analizadas y aprobadas, conlleven a modificaciones que lo fortalezcan. Para tal efecto, las sugerencias deberán hacerse a la Dirección de Métodos y Sistemas de Contabilidad.

## **CONTRALORÍA GENERAL DE LA REPÚBLICA**

Dirección de Métodos y Sistemas de Contabilidad

#### **I. ASPECTOS GENERALES**

#### **A. Objetivo del Documento**

Establecer una integración de los procesos administrativos e incorporar una tramitación novedosa aplicable para optimizar los procesos de compras, recepciones, ingresos, pagos, almacenes y otros, acorde con el Sistema de Administración Financiera para Panamá (SIAFPA).

#### **B. Base Legal**

- Constitución Política de la República de Panamá.
- Ley Núm. 32 de 8 de noviembre de 1984, "Por la cual se adopta la Ley Orgánica de la Contraloría General de la República".
- Ley Núm. 4 de 16 de enero de 2006, "Que reorganiza la Universidad Autónoma de Chiriquí, creada por la Ley 26 de 1994". Gaceta Oficial Núm. 25,466.
- Ley Núm. 22 de 27 de junio de 2006, "Por la cual se Regula la Contratación Pública y se dictan Otras Disposiciones".
- Ley Núm. 67 de 14 de noviembre de 2008 "Que desarrolla la jurisdicción de cuentas y reforma la Ley 32 de 1984, Orgánica de la Contraloría General de la República".
- Ley Núm. 6 del 22 de enero de 2002 "Que dicta normas para la Transparencia en la Gestión Pública, establece la acción de Habeas Data y dicta otras disposiciones".
- Decreto Núm. 214-DGA del 8 de octubre de 1999. "Por el cual se emiten las Normas de Control Interno Gubernamental para la República de Panamá".
- Decreto Núm. 420-2005 DMySC del 26 de septiembre de 2005. "Por el cual se actualiza el Manual General de Contabilidad Gubernamental".
- Decreto Ejecutivo Núm. 366 de 28 de diciembre de 2006, "Por el cual se reglamenta la Ley. 22 de 27 de junio de 2006, que regula la Contratación Pública y dicta otra disposición".
- Decreto Núm. 01-2007 DGCP de 17 de enero de 2007, "Por el cual se reglamenta el procedimiento para contrataciones menores apremiantes".
- Circular Núm. 12-2007 DC de 22 de febrero de 2007, "Responsabilidades en la Administración de los Fondos, Bienes y Recursos Públicos".
- Normas de Administración Presupuestaria Vigente.
- Manual de Caja Menuda Vigente.

#### **C. Alcance**

El ámbito de aplicación es en todas las Unidades Administrativas, Académicas, Extensiones y Centros Regionales de la UNACHÍ, con el propósito de que sea utilizado al momento de realizar recaudaciones, adquisición, contratación, recepción y despacho de bienes y servicios, así como para el pago respectivo.

#### **II. NORMAS GENERALES DE CONTROL**

#### **A. Controles en las áreas de Compras y Almacén**

**a.1 Adquisición (Compras)** 

Todas las compras de bienes y servicios en la UNACHI, estarán sujetas a lo que establece la Ley de Contratación vigente, el Sistema de Administración Financiera de Panamá (SIAFPA) y la Guía de Fiscalización de la Contraloría General de la República.

Toda solicitud de bienes se hará a través del documento denominado *Solicitud de Bienes y Servicios (Anexo Núm.7)*.

Cuando se trate de obras, adjuntar a la solicitud de bienes y servicios los planos o su equivalente de acuerdo al proyecto (detalle de cantidades y precios unitarios).

Comunicar al Vicerrector Administrativo sobre las multas a los proveedores cuando corresponda, tal como lo estipula la Ley de Contratación Pública vigente.

Velar por la ejecución de la fianza, en caso de incumplimiento por parte del contratista se comunique oportunamente a la Contraloría General de la República.

**Nota:** En el caso que el monto contratado no requiera de fianza, el contratista debe comunicar por escrito el compromiso de responder por los defectos que presenten las obras.

Confeccionar las solicitudes de bienes y servicios por rubro.

Especificar en las órdenes de compras el lugar, período de entrega, garantía, período de consumo, multa y exoneraciones de impuestos.

Cuando se trate de obras, se debe adjuntar a la Solicitud de Bienes y Servicios los planos o su equivalente de acuerdo al proyecto (detalle de cantidades y precios unitarios).

Compras debe mantener un control o listado mensual de los proveedores inhabilitados.

#### **a.2 Recepción (Almacén)**

El ingreso de bienes y servicios a la Institución, deberá ser verificado por la Unidad de Almacén, quien garantizará la recepción de bienes y servicios detallado en la orden de compra.

La recepción de bienes y servicios de equipos que requieran verificación técnica deben ser atendidas por el Almacenista y el técnico que corresponda.

El Almacén será responsable de la distribución de los bienes a las distintas unidades gestoras.

Se programará la adquisición mensual de suministros, tomando en consideración los niveles de consumo por unidad administrativa, se revisaran los estantes o anaqueles, las tarjetas de artículos y los bienes que no fueron despachados.

Cualquier material o bien que presente daños o deterioro en el momento de su recepción deberá ser rechazado.

#### **a.2.1 Despacho (Almacén)**

El formulario de Despacho de Almacén deberá ser presentado y firmado al momento de entregar el bien.

#### **a.2.2 Custodia de Bienes (Almacén)**

Se mantendrá un sistema adecuado de mínimo y máximo que garanticen la rotación eficiente del inventario.

Mantener el sistema adecuado de seguridad del personal y de protección del inventario.

#### **B. Controles en el Área de Presupuesto**

El objetivo del sistema de presupuesto es prever las fuentes y montos de los recursos monetarios para asignarlos anualmente y financiar los planes, programas y proyectos gubernamentales. Las normas de control interno para el área de presupuesto están orientadas a regular los aspectos claves del presupuesto. La ejecución del presupuesto de gastos se realiza en tres etapas a saber:

- **Compromiso**: Es el registro de la obligación adquirida por una institución pública, conforme a los procedimientos y a las normas establecidas, que conlleva una erogación a favor de terceros con cargos a la disponibilidad de fondos de la respectiva partida presupuestaria del período fiscal vigente. Constituye la compra de bienes o servicios, independiente de la entrega, pago o consumo.
- **Devengado**: Es el registro de la obligación de pagar por los bienes o servicios recibidos, entregados por el proveedor, sin considerar el momento en que se consumen. Su registro se hará mediante los informes de recepción de almacén o de servicios.
- **Pago:** Se refiere a la emisión y entrega de efectivo para caja menuda, cheque o la transferencia electrónica de fondos a favor de los proveedores, por los bienes y servicios recibidos.

El **SIAFPA** será la herramienta para que la Universidad realice los registros presupuestario, financiero y a través de la misma se emitirán los informes de su gestión.

Una vez Tesorería presente asientos de cheques anulados de los funcionarios, el Departamento de Presupuesto, deberá proceder a la reversión de los asientos y devolución al presupuesto de las partidas imputadas. Esto lo realiza Presupuesto (manualmente) en formato Excel para un control previo, ya que en Contabilidad el sistema (SIAFPA) lo realiza automáticamente.

#### **C. Controles en el área de Tesorería**

La Unidad de Tesorería tiene a sus cargos la responsabilidad de establecer la programación de los ingresos para hacer frente a los pagos que debe realizar en función de las adquisiciones de bienes y servicios producto de la ejecución de su presupuesto aprobado.

La UNACHI debe centralizar la totalidad de sus recursos financieros para su manejo a través de la Dirección de Finanzas, con el objeto de optimizar la liquidez y racionalizar la utilización de los fondos disponibles.

Los procedimientos de control aplicables para la seguridad y custodia de cheques incluyen:

- a. Giro de cheques en orden correlativo y cronológico, evitando reservar cheques en blanco para operaciones futuras.
- b. Uso de sellos protectores que impidan la adulteración de los montos consignados.
- c. Uso de muebles con cerradura adecuadas para guardar los cheques en cartera y los cheques no utilizados.
- d. Uso de registros de cheques en cartera y cheques anulados, que faciliten la práctica de arqueos y la revisión de las conciliaciones.
- e. Sellar los comprobantes de pago de los cheques y documentos sustentadores con un sello que tendrá la leyenda pagado mediante el cheque No.\_\_\_\_\_\_el día\_\_\_\_\_\_\_\_ de
- f. Utilizar un sello para los cheques anulados que incluya la leyenda de anulado con la firma del responsable y fecha de anulación.

Los cheques en blanco que no sean utilizados y/o efectivos que no sean depositados al concluir el día, deben ser custodiados en la caja fuerte de la Unidad de Tesorería.

Los Centros de Extensiones Regionales que reciban ingresos deberán depositar los mismos y enviar el comprobante de depósito a la Institución (Departamento de Tesorería) al día siguiente.

#### **D. Controles en el área de Contabilidad**

Mantener los registros contables al día.

\_\_\_\_\_\_\_\_\_\_\_\_\_\_\_\_.

Entregar en forma oportuna los informes financieros.

#### **E. Controles en el área de Cobros (Tesorería)**

Realizar la gestión de cobro, apegados a las normas y políticas administrativas.

#### **F. Controles en el Área de Bienes Patrimoniales**

Las Extensiones, Centros Regionales, Facultades y Oficinas Administrativas, mantendrán y administrarán el inventario atendiendo las indicaciones que la Vicerrectoría Administrativa le confiera al Departamento de Bienes Patrimoniales.

En el caso de extravío de activos, el jefe del área donde ocurrió el hecho, deberá coordinar con todos los estamentos internos y si fuera el caso externo, para ubicar el activo y presentar un informe completo sobre los esfuerzos para lograr la recuperación, dirigido al Rector y éste a su vez a la Unidad de Auditoría Interna y a la Oficina de Fiscalización de la Contraloría General.

De la reposición del bien o el valor descontado al funcionario responsable, se le debe comunicar a la Unidad de Auditoría Interna y a la Oficina de Fiscalización General de la Contraloría General de la República.

Se debe mantener un sistema de control de activos y registro adecuado que faciliten la actualización del inventario de bienes por área académica y administrativa.

# **III. PROCEDIMIENTOS**

#### **A. Procedimiento para la Adquisición de Bienes**

#### **1. Unidad Ejecutora**

Elabora la *Solicitud de Bienes y/o Servicios (Anexo Núm.7).* Remite la solicitud de Bienes y Servicios al Departamento de Almacén.

#### **2. Departamento de Almacén**

Recibe la Solicitud de Bienes y Servicios.

Si hay existencia del bien despacha. De no haber le coloca sello "**NO HAY EN EXISTENCIA".** 

Coloca la numeración secuencial, la codifica y valoriza.

Remite el documento a la Vicerrectoría Administrativa y de ser necesario agrega observación.

Envía la Solicitud de Bienes y Servicios a la Vicerrectoría Administrativa.

#### **3. Vicerrectoría Administrativa**

Recibe del Almacén Solicitud de Bienes y Servicios.

Evalúa la Solicitud de Bienes y Servicios. Selecciona las opciones:

-Despachar por Almacén (Sección de Almacén)

-Comprar por Caja Menuda (asigna partida, Sección de Tesorería)

Aprueba, ordenando la compra.

Remite la Solicitud de Bienes y Servicios al Departamento de Compras para que proceda. **Nota:** De no contar con recursos la solicitud de bienes será devuelta a la Unidad Gestora.

#### **4. Departamento de Compras**

Recibe la Solicitud de Bienes y Servicios de la Vicerrectoría Administrativa. Procede a cotizar a:

-Catálogo electrónico de Convenio Marco.

-Acto Público

Realiza el registro correspondiente en SIAFPA y PanamaCompra.

Adjunta documentos sustentadores a la Solicitud de Bienes y Servicios.

Verifica la disponibilidad presupuestaria de las partidas sugeridas.

Remite la Solicitud de Bienes y Servicios al Departamento de Presupuesto.

**Nota:** Si existiera variación al monto asignado se comunicará a la Vicerrectoría Administrativa, antes de dar continuidad al siguiente paso.

#### **5. Departamento de Presupuesto**

Recibe la Solicitud de Bienes y Servicios.

Verifica la disponibilidad presupuestaria de las partidas sugeridas, de existir el recurso se reservan las partidas (bloquea).

Remite la Solicitud de Bienes y Servicios con los documentos sustentadores al Departamento de Compras.

# **6. Departamento de Compras**

Recibe la Solicitud de Bienes y Servicios Genera la solicitud y la Orden de Compra en SIAFPA (contado o crédito) Se aprueba y adjudica al proveedor Se genera la Orden de Compra Aprueba en PanamaCompra Genera Declaración Remite a la Vicerrectoría Administrativa la Orden de Compra con documentos Sustentadores.

**Nota:** Antes de iniciar el trámite de adquisición, la Oficina de Compras deberá consultar el *Catálogo* E*lectrónico de Bienes y Servicios en el portal PanamáCompra* y en caso que el artículo solicitado esté allí, debe adquirirlo por esa vía obligatoriamente específicamente.

Registrar en *SIAFPA* después que presupuesto registra (bloquea la partida).

### **7. Vicerrectoría Administrativa**

Recibe la Orden de Compra. Aprueba la Orden de Compra. Envía la Orden de Compra al Departamento de Contabilidad.

#### **8. Departamento de Contabilidad**

Recibe la Orden de Compra. Realiza asiento de diario. Solicita número de gestión de cobro a Tesorería. Remite la Orden de Compra al Departamento de Tesorería

### **9. Departamento de Tesorería**

#### **9.1. Al Contado**

Recibe la Orden de Compra.

Genera el cheque y adjunta documentos sustentadores (Solicitud de Bienes y Servicios, Orden de Compra y otros).

Remite el cheque con documentos sustentadores (Solicitud de Bienes y Servicios, Orden de Compra y otros) al Departamento de Contabilidad.

#### **10. Departamento de Contabilidad**

Recibe el cheque con documentos sustentadores (Solicitud de Bienes y Servicios, Orden de Compra y otros).

Realiza asiento de diario.

Envía el cheque con documentos sustentadores (Solicitud de Bienes y Servicios, Orden de Compra y otros) al **Departamento de Tesorería**, quien a su vez lo enviará al **Departamento de Presupuesto**.

#### **11. Departamento de Presupuesto**

Recibe el cheque con documentos sustentadores (Solicitud de Bienes y Servicios, Orden de Compra y otros).

Registra cheque en el sistema y lo remite con documentos sustentadores (Solicitud de Bienes y Servicios, Orden de Compra y otros) al *Departamento de Tesorería* y éste lo envía a la *Rectoría***.** 

#### **12. Rectoría**

Recibe el cheque con documentos sustentadores.

Verifica y firma el cheque.

Remite el cheque al *Departamento de Tesorería* y éste a su vez lo envía a la *Oficina de Fiscalización de la Contraloría.* 

#### **13. Oficina de Fiscalización de la Contraloría**

Recibe el cheque con documentos sustentadores (Solicitud de Bienes y Servicios, Orden de Compra y otros).

Verifica y refrenda el cheque según documento y delegación.

Envía el cheque con documentos sustentadores (Solicitud de Bienes y Servicios, Orden de Compra y otros) al Departamento de Tesorería.

**Nota**: De existir situaciones que no se ajusten a la Ley de Contratación, se remitirán los documentos a las instancias correspondientes para subsanar los eventos que se señalen.

#### **14. Departamento de Tesorería**

Recibe el cheque con documentos sustentadores (Solicitud de Bienes y Servicios, Orden de Compra y otros) refrendado.

Remite el cheque con documentos sustentadores (Solicitud de Bienes y Servicios, Orden de Compra y otros) a *Receptoría de Cuentas y Pagos* hasta que el proveedor entregue el bien o servicio en el Almacén.

Distribuye la Orden de Compra de la siguiente manera:

- Original para el cheque (comprobante de pago).
- Primera copia para Compras
- Segunda copia para el Almacén
- Tercera copia para Contabilidad
- Cuarta copia para la Vicerrectoría Administrativa.

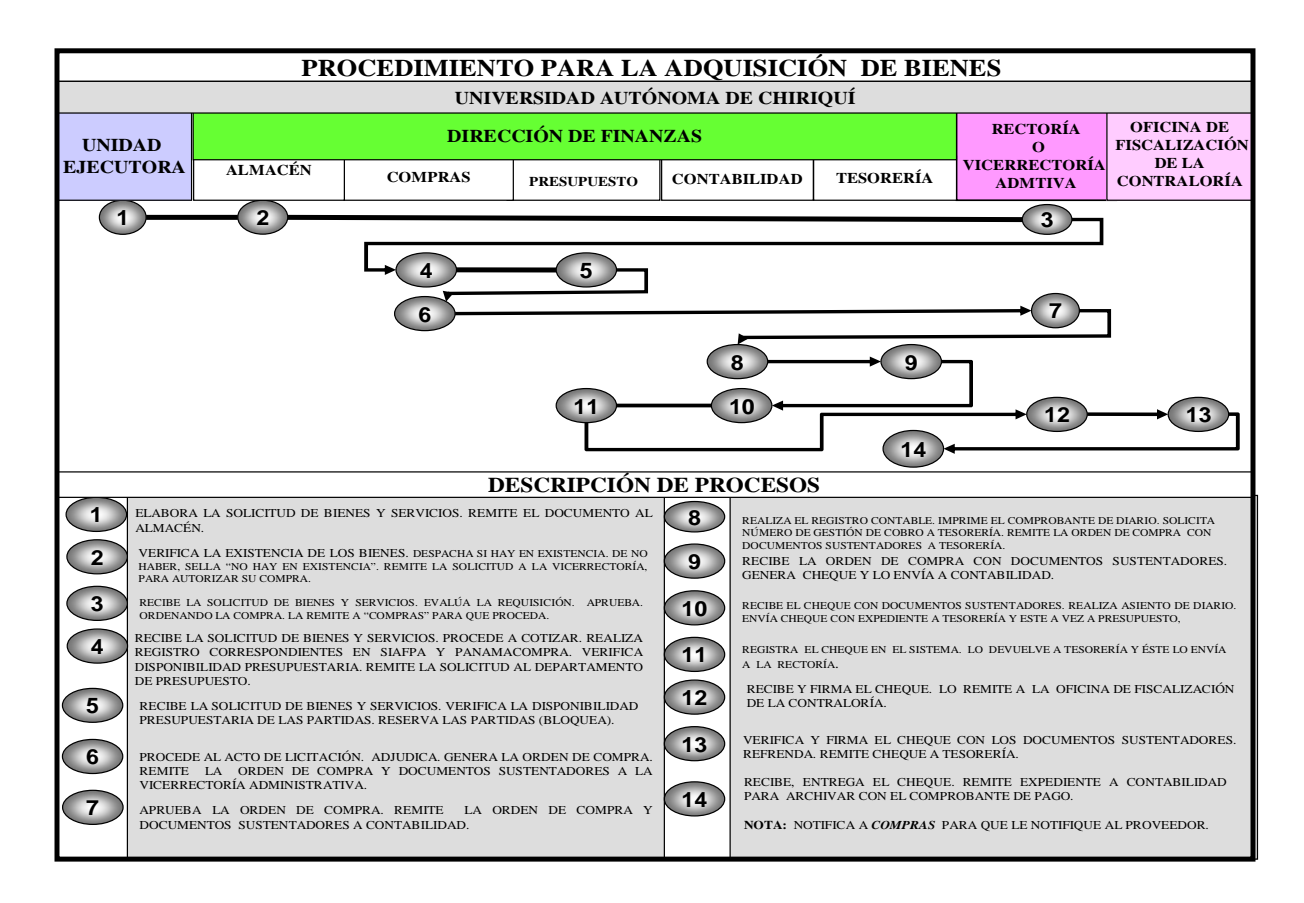

#### **B. Procedimiento para la Recepción de bienes**

#### **1. Proveedor**

Entrega los bienes en el Almacén cumpliendo con lo especificado en la Orden de Compra. Presenta la Orden de Compra y la factura comercial en original y copia al Almacén.

**Nota**: El Almacén debe comunicar a Compras, el nombre del proveedor(es) que incumpla en el tiempo de entrega del bien.

#### **2. Departamento de Almacén**

Recibe el bien concerniente a la copia de la Orden de Compra que se le había hecho llegar en días anteriores.

Verifica los bienes recibidos contra la información contenida la Orden de Compra y la factura comercial. En los casos de recibir los bienes que requieran evaluación técnica solicitar la asistencia del personal idóneo.

Sella el original y copia de la factura comercial presentada por el proveedor y se queda con la copia.

Entrega al Proveedor el original de la factura comercial, debidamente sellada.

Adjunta copia de la Factura Comercial a la Orden de Compra.

Prepara la *recepción* en original con copias*.*

Remite el original a Contabilidad y copia a Bienes Patrimoniales de tratarse de activos**.** Archiva copia de la recepción con la Orden de Compra.

#### **3. Departamento de Contabilidad**

Recibe el original de la recepción del bien. Realiza el asiento contable relativo a la recepción de los bienes en el Almacén. Imprime, firma y archiva el Comprobante de Diario.

#### **4. Departamento de Bienes Patrimoniales**

Recibe copia de la recepción (si es un activo) Realiza los registros correspondientes. Identifica el bien colocando la placa de inventario.

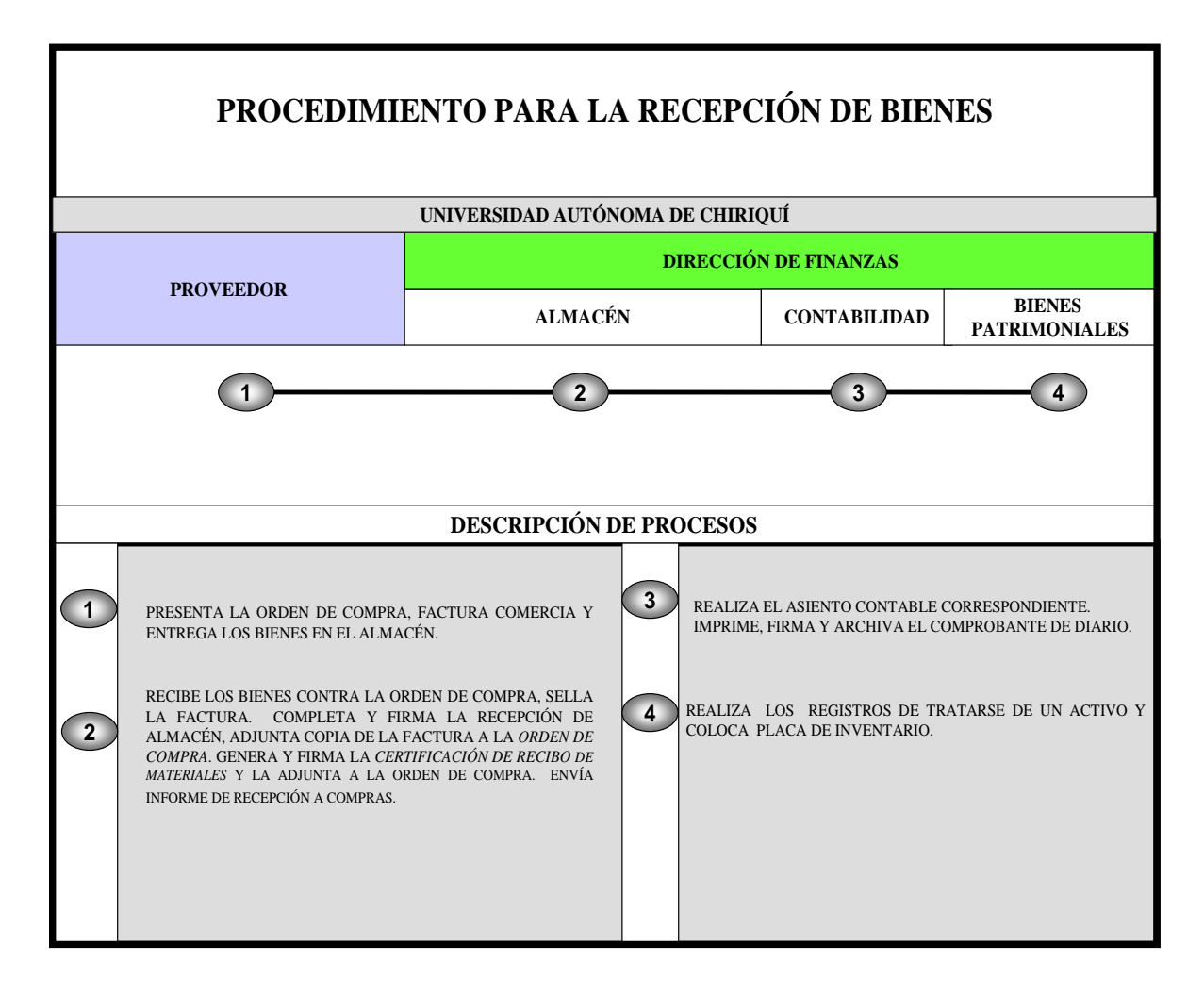

#### **C. Procedimiento para la Recepción de Servicios**

#### **1. Proveedor o Contratista**

Recibe la Orden de Proceder (Orden de Compra o nota). Ejecuta su labor en los términos y condiciones establecidas en la Orden de Compra o Contrato (Recibe supervisión del Departamento de Arquitectura de la Institución). Presenta la factura comercial y acta de aceptación en el Almacén.

#### **2. Departamento de Almacén**

Recibe la factura y acta de aceptación final del proveedor. Verifica estos documentos contra la Orden de Compra respectiva. Sella y firma la factura comercial y emite la aceptación final del servicio. Entrega al proveedor o contratista el original y copia a Contabilidad.

#### **3. Departamento de Contabilidad**

Realiza el asiento contable relativo a la recepción de los servicios contratados. Imprime, firma y archiva el Comprobante de Diario.

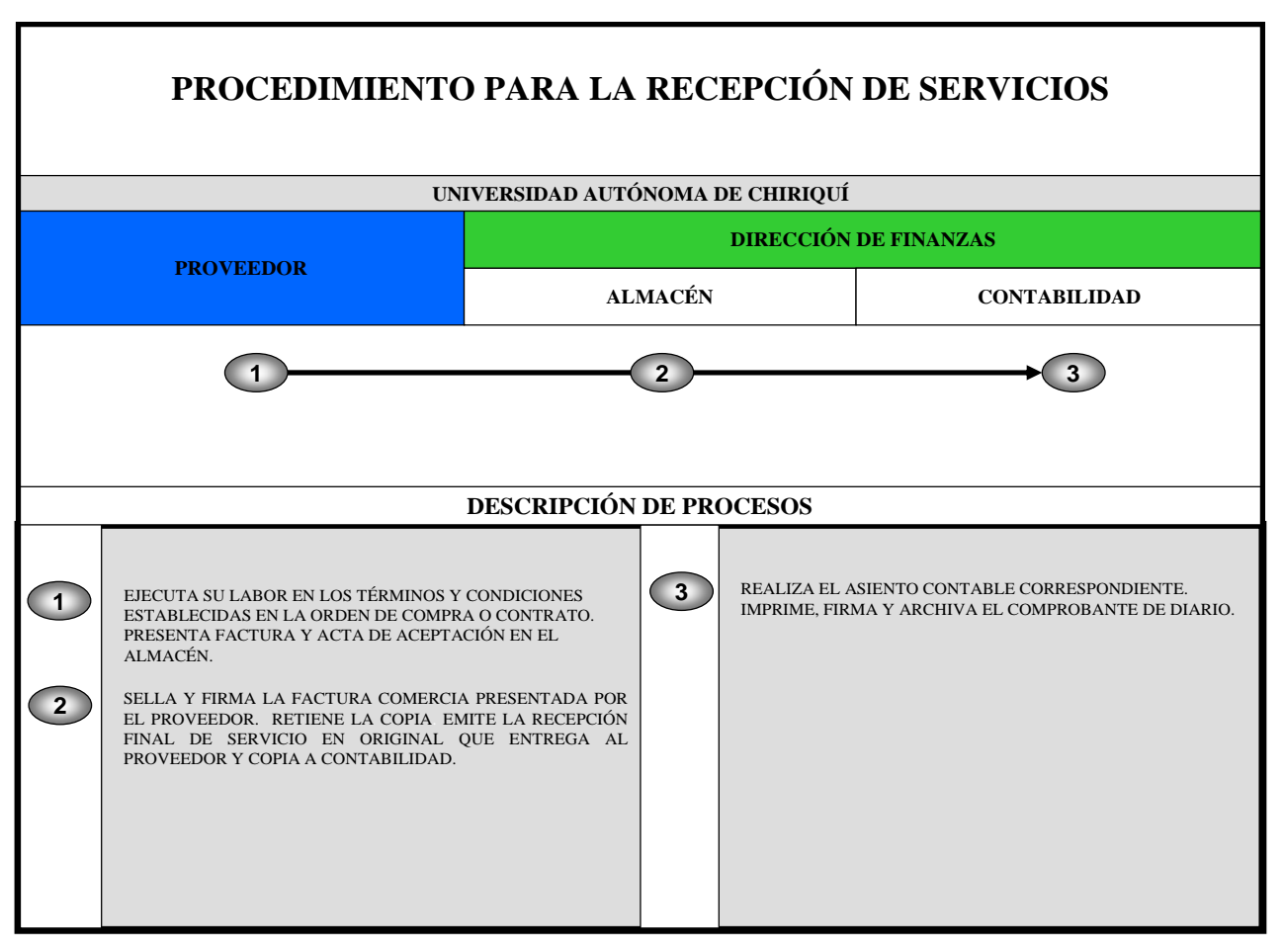

#### **D. Procedimiento de Ingresos por Autogestión**

#### **1. Unidad Administrativa o Académica**

- Define el tipo de ingreso.
- Llena el formulario correspondiente de solicitud para matrícula y/o otros productos.
- Solicita aprobación del Órgano o Unidad correspondiente.
- Solicita la apertura de la cuenta o código a Tesorería.

#### **2. Departamento de Tesorería**

- Recibe la solicitud de la apertura de la cuenta o código (producto).
- Verifica que la solicitud esté aprobada por las debidas instancias.
- Verifica el sistema si existe o no este producto o cuenta.
- Si existe y si no está actividad se procede a activarlo.
- Si no existe, procede a crearlo y comunica a la Unidad Ejecutora.

#### **3. Solicitante**

• Informa el número de cédula o RUC, así como el producto requerido.

• Procede a realizar el pago por el servicio o producto solicitado.

#### **4. Departamento Tesorería**

- Recibe la información del solicitante del producto.
- Verifica los datos.
- Recibe el dinero (recaudación).
- Prepara informe de ingresos diarios, imprime y sella y se remite una copia a los Departamentos de Contabilidad, Presupuesto y la Oficina de Fiscalización.
- Deposita el dinero.

#### **d.1. Recepción de Ingresos en Concepto de Matrícula**

#### **d.1.1. Departamento de Tesorería (Cajero)**

• Recibe información del cliente con relación al producto solicitado, el cual puede ser: matrícula a crédito (programas de diversificada, postgrado, maestría, doctorado), matrícula de contado, diplomas, matrículas regulares o exoneraciones, examen de rehabilitación o convocatoria.

**Nota**: Cuando se trate de matrícula a crédito (programas de diversificada, postgrado, maestría, doctorado**),** debe adjuntar arreglo de pago debidamente aprobado, certificación de la dirección general de recursos humanos o secretaría general (para recibir descuento de 20% al cual tienen derecho los administrativos y docentes), certificación de CACSA (para recibir descuento de 5% según convenio CACSA-UNACHI), resolución de la vicerrectoría de investigación y postgrado (para recibir descuento de exoneración de créditos o matrícula).

- **Matrícula de contado**: el estudiante debe presentar tarjeta amarilla en la cual constan las asignaturas a matricular, debidamente aprobada.
- **Diplomas**: debe presentar orden de pago de Secretaría General y dos timbres de B/.1.00 por cada diploma a cancelar.
- **Matrículas regulares con exoneración**: presentar original y copia del recibo de exoneración otorgado por la Dirección de Asuntos Estudiantiles o Secretaría General.
- **Examen de Rehabilitación o Convocatoria**: debe presentar nota de aprobación del Decanato.

#### **d.1.2. Supervisores de Tesorería**

Verifican el total de recibos diarios facturados, los cuales deben contener la documentación correspondiente (si es necesaria) y proceden a realizar los arqueos respectivos. De igual forma analizan el listado general de facturación contra los totales por caja para determinar si existen faltantes o sobrantes.

Se captura en el Módulo de Caja los informes de librería y cafetería recibidos diariamente.

#### **d.1.3**. **Jefe de Sección**

Se prepara informe de ingresos diarios, imprime y sella y se remite una copias a los Departamentos de Contabilidad, Presupuesto y la Oficina de Fiscalización. El original se archiva conjuntamente con los recibos de caja en la Sección de Archivos de a Dirección de Finanzas.

**Nota:** En el caso de las Extensiones y Centros Regionales que no cuentan con un sistema automatizado para la recepción de ingresos, deben cobrar manualmente y remitir al día siguiente los arqueos con sus respectivas boletas de depósitos y los recibos facturados, para que se ingresen al sistema y luego se proceda a imprimir los informes correspondientes.

#### **5. Departamento de Presupuesto**

Recibe copia del informe de ingresos diarios. Revisa y Archiva.

#### **6. Departamento de Contabilidad**

Recibe el Informe con los recibos de caja. Valida la información contemplada en el Informe Diario. Genera comprobante de diario. Remite un Informe Presupuestario al MEF, Asamblea Legislativa y Contraloría General, a través de los estados financieros.

# **7. Oficina de Fiscalización de la Contraloría General**

Recibe copia del informe de ingresos diarios. Realiza la fiscalización correspondiente.

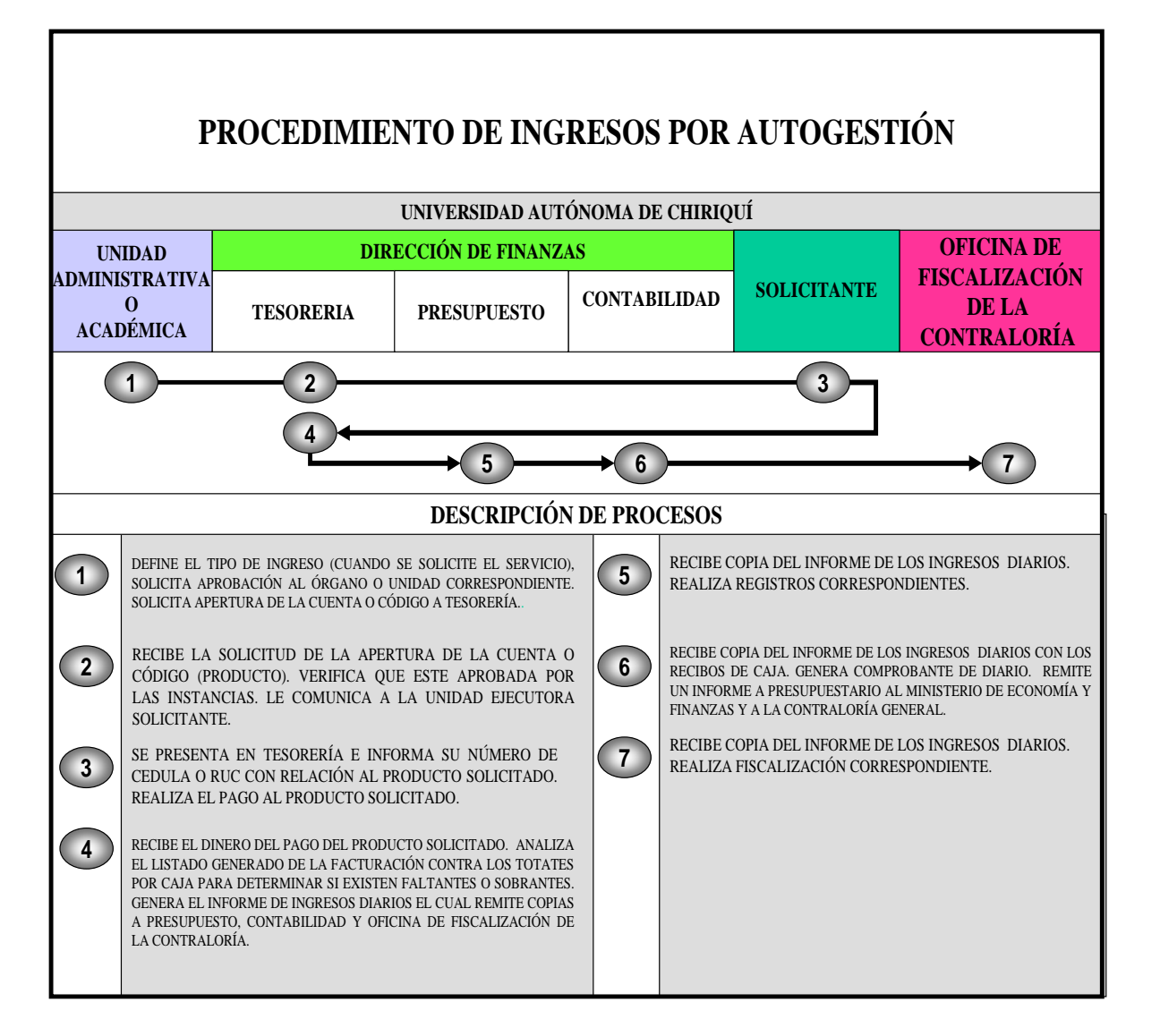

#### **E. Procedimiento para la solicitud de Viáticos**

#### **1. Unidad Gestora (Solicitante)**

Completa la *Solicitud de Viáticos* y adjunta nota de invitación y aprobación de su jefe inmediato.

Tramita antes la Solicitud de Viático en Contabilidad para que ésta le coloque los *montos* y se envía luego a la Vicerrectoría Administrativa para su aprobación.

**Nota**: Cuando se trate de viáticos internacionales, deberá adjuntársele autorización de la Presidencia de la República.

#### **2. Departamento de Contabilidad**

Recibe Solicitud de Viáticos y documentos sustentadores. Coloca los montos a la Solicitud de Viáticos.

Captura información en el Sistema (SIAFPA).

#### **3. Vicerrectoría Administrativa**

Recibe la solicitud de viático.

Proporciona visto bueno a la solicitud y asigna la partida presupuestaria.

Remite el documento con sus respectivas firmas al Departamento de Presupuesto para que *bloquee la partida*.

Una vez bloqueada la partida para la solicitud de viático, la remite a la Dirección de Finanzas (Contabilidad).

#### **4. Departamento de Contabilidad**

Recibe solicitud de detalle de viáticos aprobados de Presupuesto con el correspondiente bloqueo.

Registra el devengado en el Sistema (SIAFPA) e imprime el comprobante de diario y documentación respectiva que genere.

Elabora *Detalle de Viático* y remite a Tesorería.

#### **5. Departamento de Tesorería**

Recibe detalle de viático con documentos sustentadores y genera la gestión de cobro para firma del Vicerrector Administrativo. Una vez se Autoriza, se confecciona cheque. Remite el cheque a Contabilidad.

#### **6. Departamento de Contabilidad**

Registro el pagado en el sistema (SIAFPA). Envía cheque con documentos sustentadores a Tesorería.

#### **7. Departamento de Tesorería**

Recibe cheque y documentos sustentadores y remite a Presupuesto.

#### **8. Departamento de Presupuesto**

Recibe cheque y documentos sustentadores. Registra en el sistema. Devuelve el cheque con documentos sustentadores a la Tesorería.

#### **9. Departamento de Tesorería**

Recibe el cheque con documentos sustentadores Remite el cheque a la Rectoría.

#### **10. Rectoría**

Recibe el cheque con documentos sustentadores. Verifica y firma el cheque. Remite el cheque y documentos sustentadores a *Tesorería* para que haga llegar el documento a la Oficina de Fiscalización.

#### **11. Oficina de Fiscalización de la Contraloría**

Recibe el cheque con documentos sustentadores.

Verifica si los documentos están debidamente presentados y realiza la correspondiente fiscalización.

Procede a su refrendo y remite el cheque con documentos sustentadores al Departamento de Tesorería.

#### **12. Departamento de Tesorería**

Recibe el cheque con documentos sustentadores refrendados.

Entrega el cheque a la *Sección de Pagos (Receptoría de Cuentas)* para que entregue el cheque al beneficiario y lo firme de recibido conforme.

Remite la copia del cheque con los documentos sustentadores a la Sección de Archivos de la Dirección de Finanzas

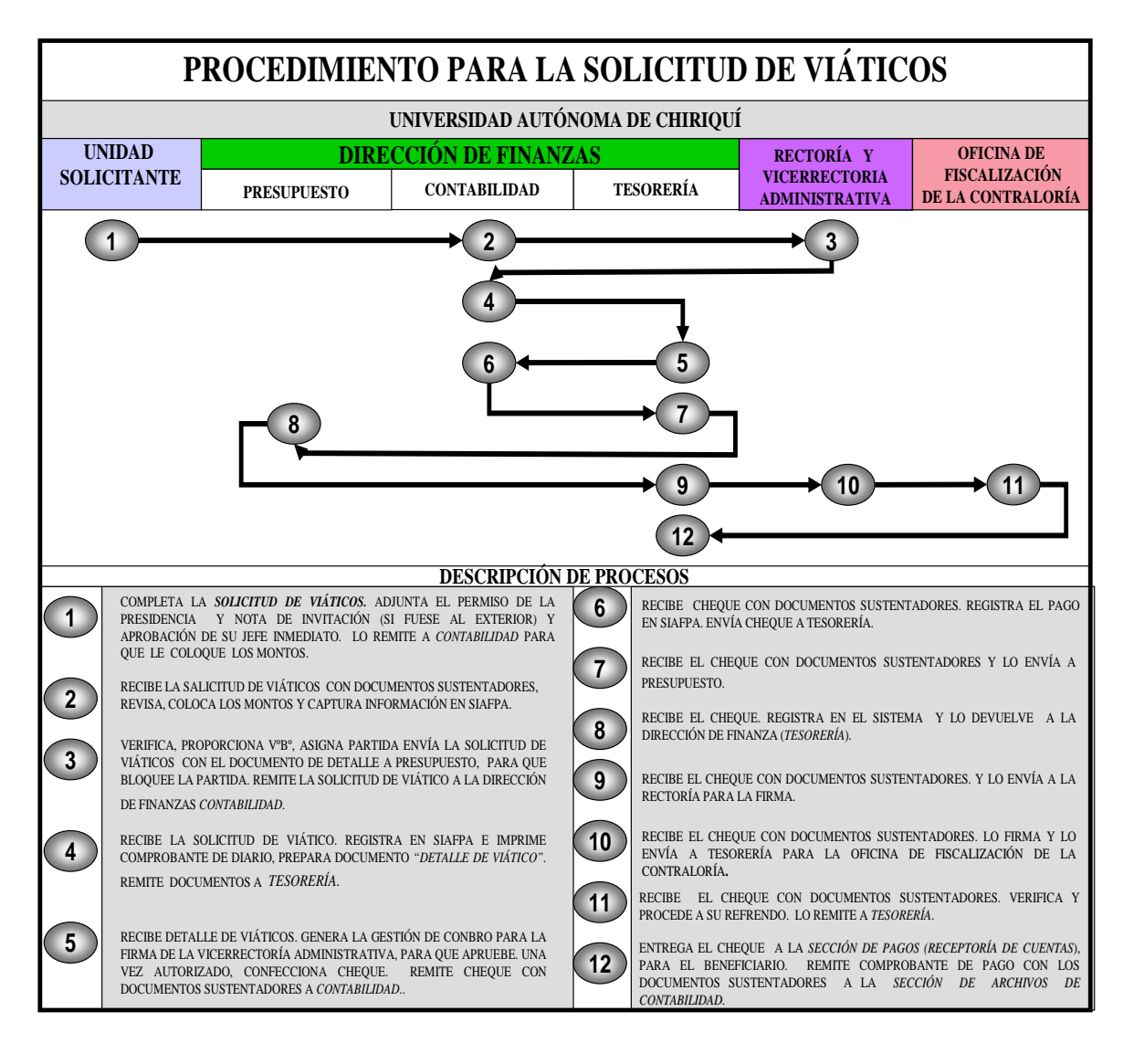

#### **F. Procedimiento para el** Desembolso **de Caja Menuda**

#### **1. Unidad Académica/Administrativa (Solicitante)**

Solicita al funcionario que autoriza, la necesidad de los recursos a través del documento de Solicitud de caja Menuda **(Formulario Núm.1).** 

#### **2. Vicerrectoría Administrativa (Autoriza)**

Analiza la viabilidad de la Solicitud de Caja Menuda (siempre y cuando el desembolso se ajuste a los requisitos del Manual de Caja Menuda Vigente y exista la disponibilidad de Fondos); de estar conforme firma la solicitud autorizándola.

Remite la solicitud a la Dirección de Finanzas (Tesorería-Custodio).

#### **3. Dirección de Finanzas (Tesorería-Custodio)**

Recibe instrucciones del desembolso.

El Custodio completa el Comprobante de Caja Menuda **(Formulario Núm.2),** procede a verificar el contenido del documento, constata la existencia de fondos (presupuestarios y financieros), y el estatus del funcionario para quien se le pide entregar dinero. Solicita la firma del funcionario que autoriza el desembolso (Vicerrectoría Administrativa).

#### **4. Vicerrectoría Administrativa**

Recibe el Comprobante de Caja menuda. Revisa y firma el Comprobante de Caja Menuda de estar conforme. Devuelve el Comprobante de Caja Menuda a Tesorería para que haga el desembolso.

#### **5. Departamento de Tesorería (Custodio)**

Recibe el Comprobante de Caja Menuda firmado para proceder a entregar el dinero.

Al presentarse el funcionario a retirar el dinero, le solicita su firma al documento que firman ambos y procede a la entrega del dinero para que proceda adquisición.

**Nota:** El funcionario realiza la compra, para lo cual exige el original de la factura o recibo del proveedor, expedido a nombre de la UNACHI. Anota su propio nombre y firma en la misma (en forma tal que no altere ni cubra, el contenido), como constancia de haber recibido a satisfacción y lo entrega al Custodio para que la adjunte al Comprobante

Archiva temporalmente los Comprobantes de Caja Menuda en cartera para reembolsar.

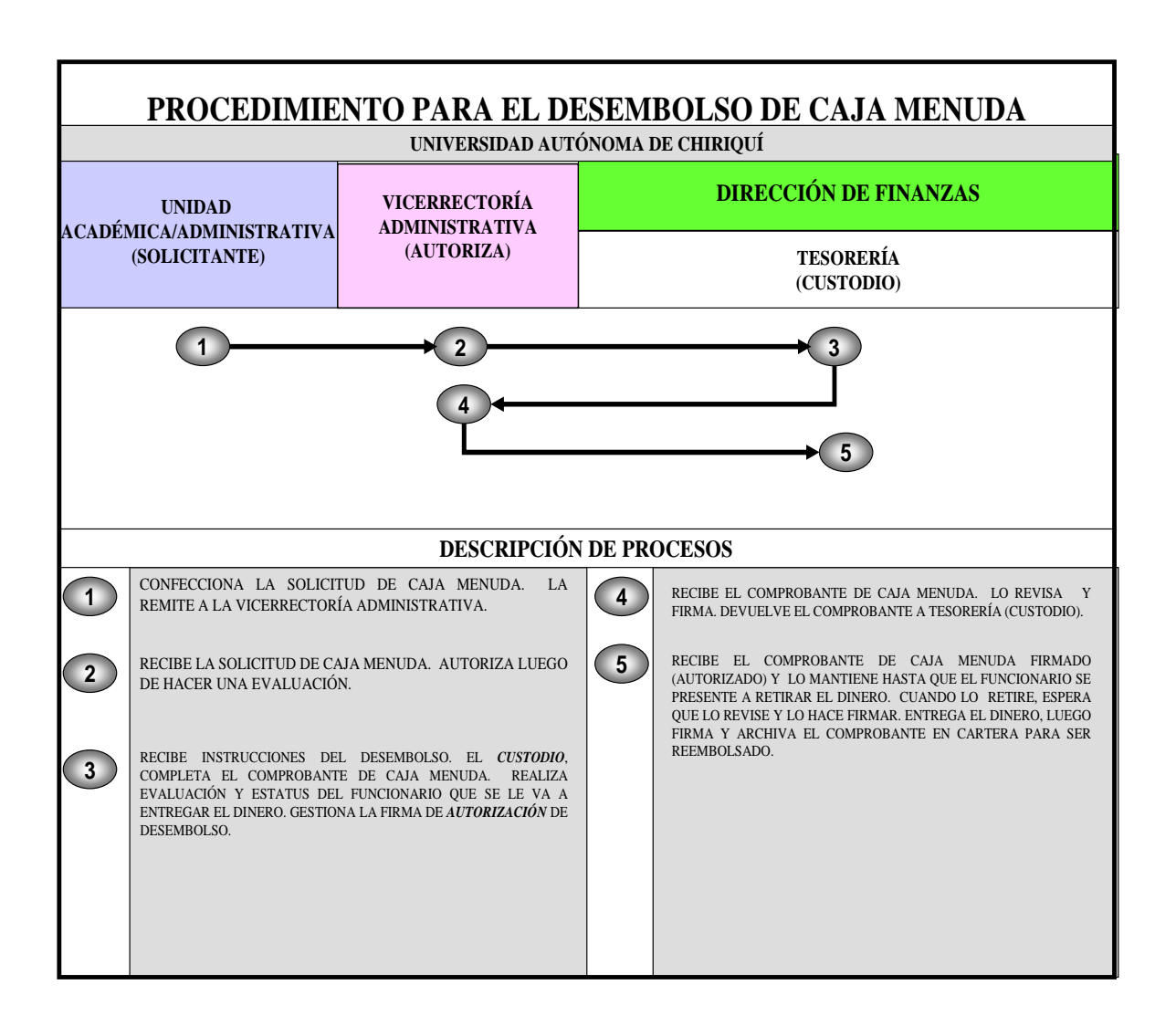

#### **G. Procedimiento para** *Reembolso* **de Caja Menuda**

#### **1. Unidad Gestora (Custodio)**

Confecciona la Solicitud de Reembolso de Caja Menuda. El jefe de la unidad firma la Solicitud de Reembolso de la Caja Menuda. Envía la Solicitud de Reembolso de Caja Menuda y documentos sustentadores al Departamento de Presupuesto.

#### **2. Departamento de Presupuesto**

Recibe la solicitud de reembolso de la Caja Menuda y registra en el sistema (SIAFPA). Verifica y compromete los gastos contenidos en el reembolso. Envía la solicitud del reembolso de la Caja Menuda y documentos sustentadores al Departamento de Tesorería.

#### **3. Departamento de Tesorería**

Recibe electrónicamente y físicamente la solicitud de reembolso de la Caja Menuda. Genera la Gestión de Cobro y cheque,

Envía el cheque de reembolso con documentos sustentadores al Departamento de Contabilidad.

#### **4. Departamento de Contabilidad**

Recibe el cheque con el reembolso y realizan el asiento contable correspondiente. Envía el cheque de reembolso con documentos sustentadores a la Rectoría.

#### **5. Rectoría**

Recibe el cheque del reembolso de caja menuda con documentos sustentadores. Firma el cheque y lo envía al Departamento de Tesorería ésta a su vez lo remite a la Oficina de Fiscalización de la Contraloría General.

#### **6. Oficina de Fiscalización de la Contraloría**

Recibe el cheque del reembolso de caja menuda con documentos sustentadores. Verifica y refrenda el cheque y lo envía el al Departamento de Tesorería

#### **7. Departamento de Tesorería**

Recibe el cheque del reembolso de caja menuda con documentos sustentadores. Entrega el cheque al custodio de caja menuda.

Remite el original de comprobante de pago a la Sección de Archivos de la Dirección de Finanzas.

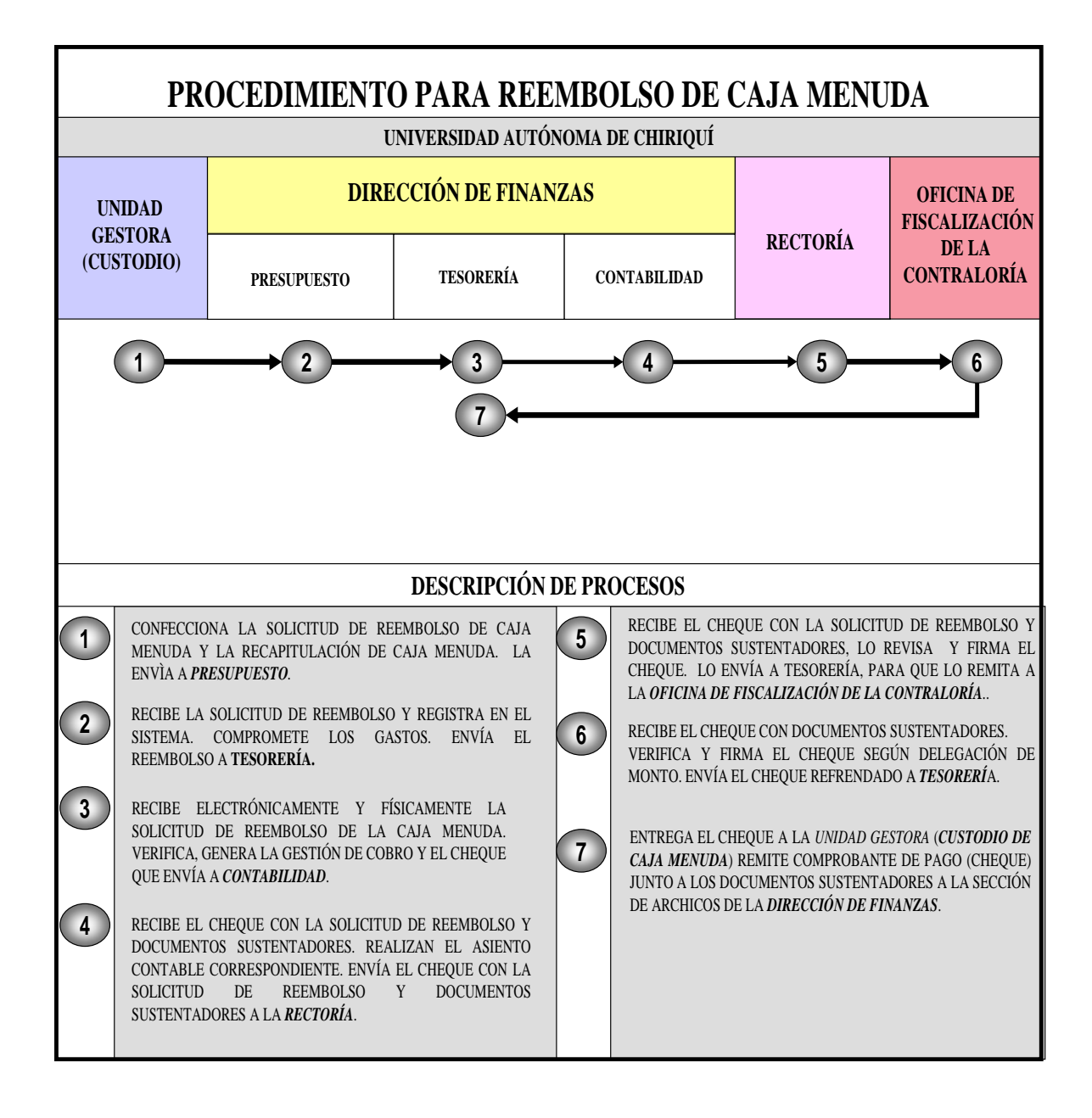

#### **H. Procedimiento para el Trámite de Contratos de Obras y Servicios**

#### **1. Unidad Gestora**

Prepara la Solicitud de Bienes y Servicios par a solicitar que se le gestione el suministro o servicio requerido.

El encargado de la Unidad autoriza y firma la solicitud.

Envía el documento al Almacén Universitario.

#### **2. Departamento de Compras**

Se autoriza la contratación por medio de contrato (previa consulta con la Dirección de Finanzas, de acuerdo a requisición recibida de la Unidad de Almacén).

Prepara el Pliego de Cargos (previamente proporcionado por la Unidad Técnica), basándose en las **"**Condiciones generales para el desarrollo de Pliegos de Cargos" establecidas por el Ministerio de Economía y Finanzas vigentes.

Establece las especificaciones técnicas requeridas.

Se registra en el sistema la información contenida en la requisición.

El operador coloca sello en la Requisición y gestiona la firma.

Se envía la solicitud de servicios al Departamento de Presupuesto.

#### **3. Departamento de Presupuesto**

Realiza el bloqueo presupuestario y firma como consecuencia de lo actuado. Remite la solicitud de servicios a Compras.

#### **4. Departamento de Compras**

Recibe la solicitud debidamente autorizada y firmada con su respectiva partida presupuestaria. Prepara el pliego de cargos con las especificaciones técnicas suministradas por el personal idóneo, basándose en las condiciones generales para el desarrollo de Pliego de Cargos, establecidas por el Ministerio de Economía y Finanzas vigente. Envía pliego de cargos con el expediente a revisión a Asesoría Legal.

#### **5. Departamento de Asesoría Legal**

Recibe el pliego de cargos con el expediente. Verifica la información de acuerdo a legislaciones vigentes. Remite a Compras con las debidas observaciones (si las hubiera).

#### **6. Departamento de Compras**

Recibe el pliego de cargos. Procede a evaluar las observaciones (si las hubiera). De lo contrario registra el acto en el Sistema de PanamaCompra. Remite el pliego de cargos a la Rectoría.

#### **7. Rectoría**

Recibe el pliego de cargos. Remite el pliego de cargos a la Oficina de Fiscalización de la Contraloría con su respectiva nota de invitación al Acto. Envía notificación del acto público a las personas involucradas.

#### **8. Oficina de Fiscalización de la Contraloría**

Recibe el pliego de cargos con el expediente. Realiza el examen previo de Fiscalización. Se refrenda y registra el refrendo en el sistema. Se remite el pliego de cargos al Departamento de Compras

#### **9. Departamento de Compras**

Realiza el Acto Público. Genera el Acta debidamente firmada y se publica en el Sistema de PanamCompra. Se folia el expediente y se remite a Asesoría Legal.

#### **10. Dirección de Asesoría Legal**

Recibe el documento debidamente foliado. Convoca la comisión verificadora y/o evaluadora para que emita informe y a su vez recomienden al Rector la adjudicación. Envía el informe a la Rectoría.

#### **11. Rectoría**

Recibe el informe y recomendación. Confecciona resolución de adjudicación. Remite el expediente a Asesoría Legal y está a su vez lo remite a el Departamento de Compras.

#### **12. Departamento de Compras**

Recibe la Resolución con el debido informe. Publica en el Sistema de PanamaCompra. Adjudica e imprime la declaración. Remite el expediente a Asesoría Legal.

#### **13. Dirección de Asesoría Legal**

Recibe el expediente Prepara el contrato en original y cuatro copias. Consigue las firmas respectivas. Envía el expediente completo al Departamento de Compras.

#### **14. Departamento de Compras**

Recibe el expediente completo. Registra y sella en el Sistema SIAFPA Remite el expediente al Departamento de Presupuesto

#### **15. Departamento de Presupuesto**

Recibe el expediente. Realiza el bloqueo presupuestario y firma como consecuencia de lo actuado. Remite el expediente a Compras.

#### **16. Departamento de Compras**

Recibe el documento. Imprime la solicitud. Aprueba y adjudica al proveedor. Remite el expediente a la Vicerrectoría Administrativa.

#### **17. Vicerrectoría Administrativa**

Recibe el expediente. Firma la solicitud. Remite el expediente con la solicitud a Contabilidad.

#### **18. Departamento de Contabilidad**

Recibe el expediente. Realiza el registro contable.

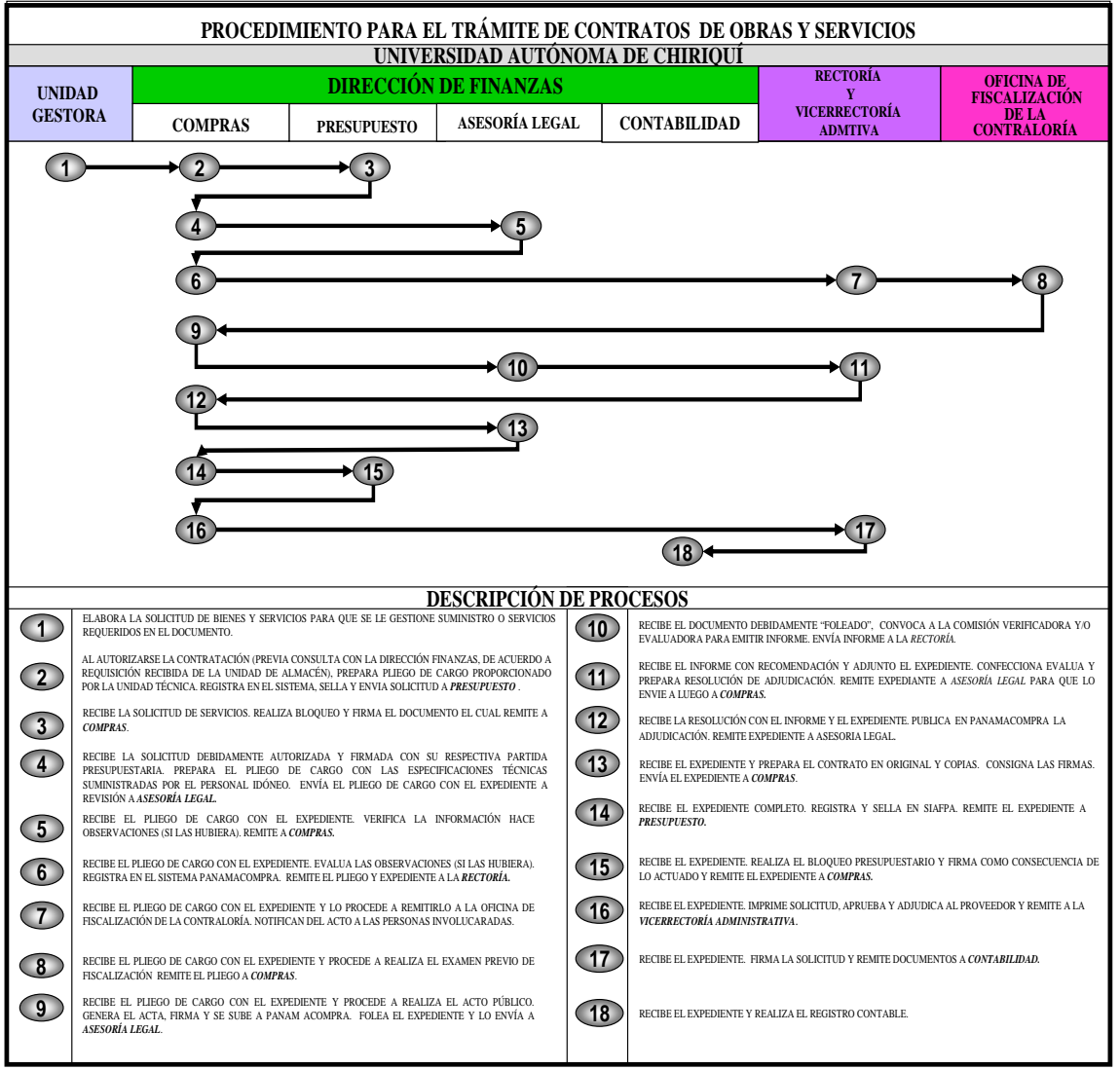

# **IV. RÉGIMEN DE FORMULARIOS**

Formulario Núm.1

# REPÚBLICA DE PANAMÁ UNIVERSIDAD AUTÓNOMA DE CHIRIQUÍ VICERRECTORÍA ADMINISTRATIVA

# **SOLICITUD DE CAJA MENUDA**

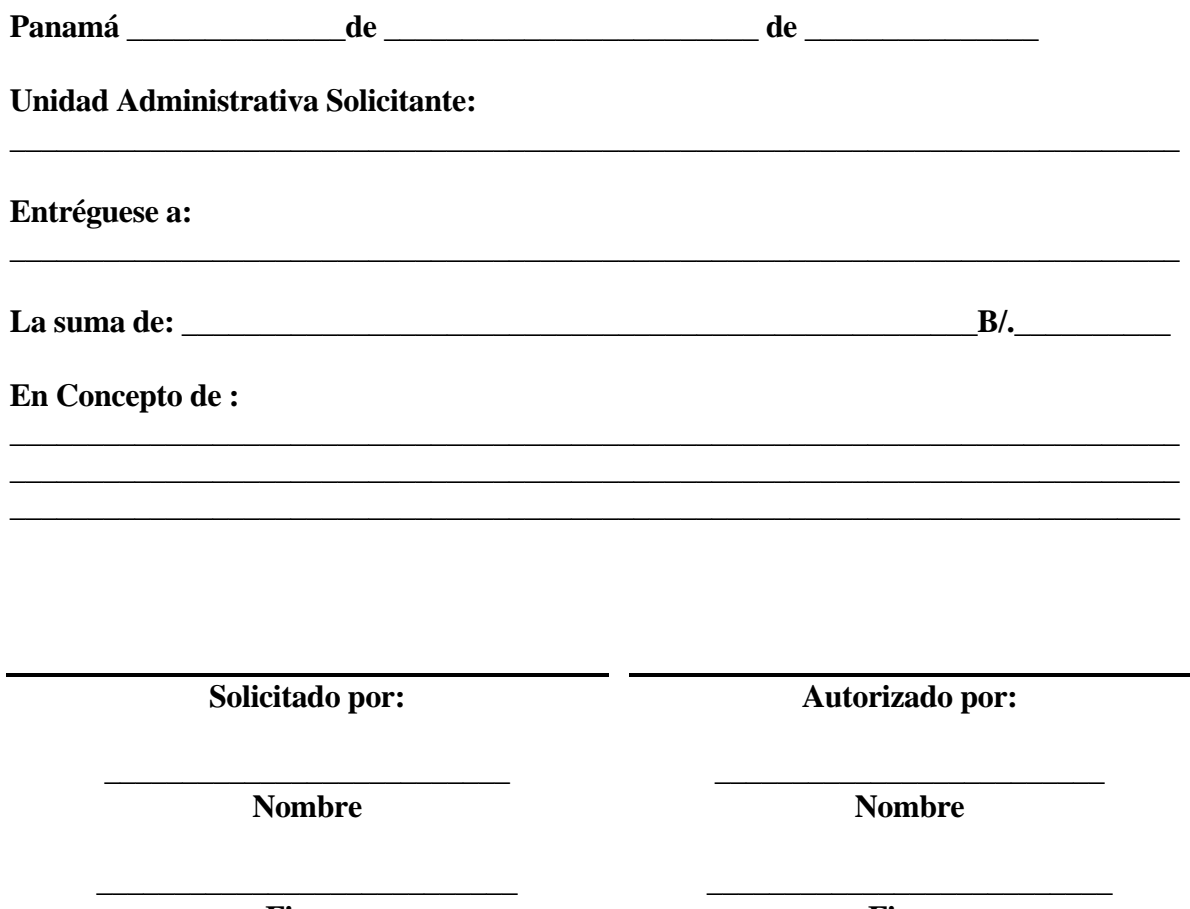

**Firma** 

**Firma** 

#### **SOLICITUD DE CAJA MENUDA**

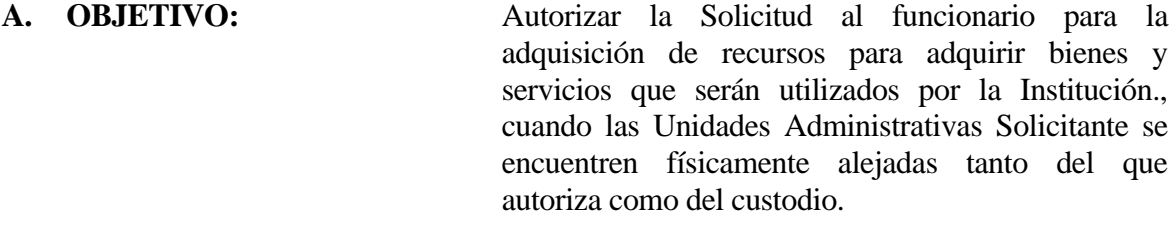

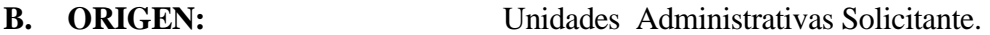

#### **C. CONTENIDO:**

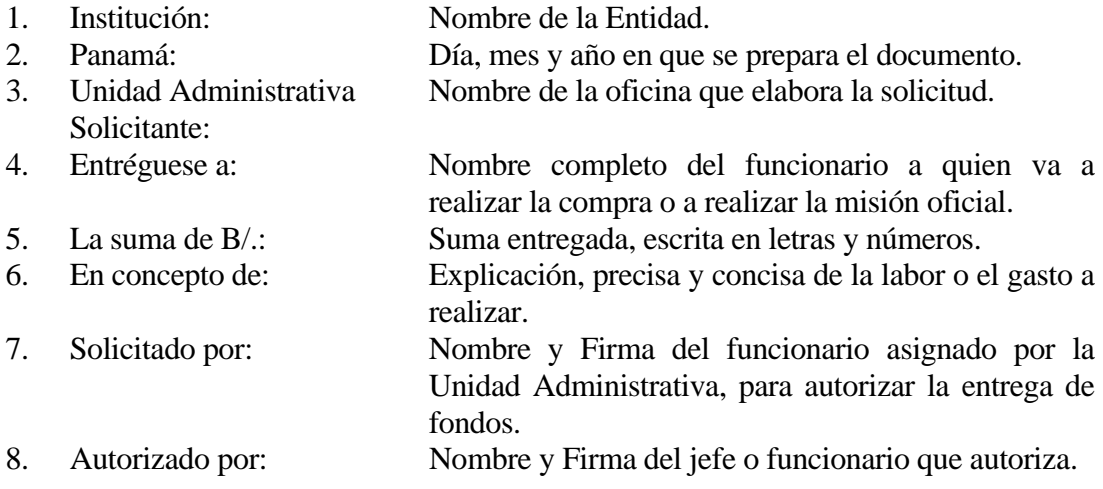

# **D. DISTRIBUCIÓN:**

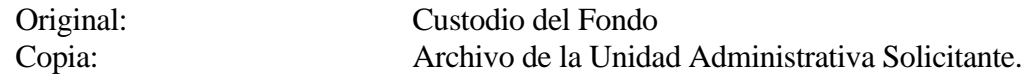

**Nota:** Esta Solicitud puede ser recibida a través de sistemas de correspondencia interna (INTRANET), bajo responsabilidad del funcionario que autoriza dicha solicitud (password y nombre del usuario)

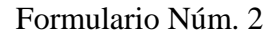

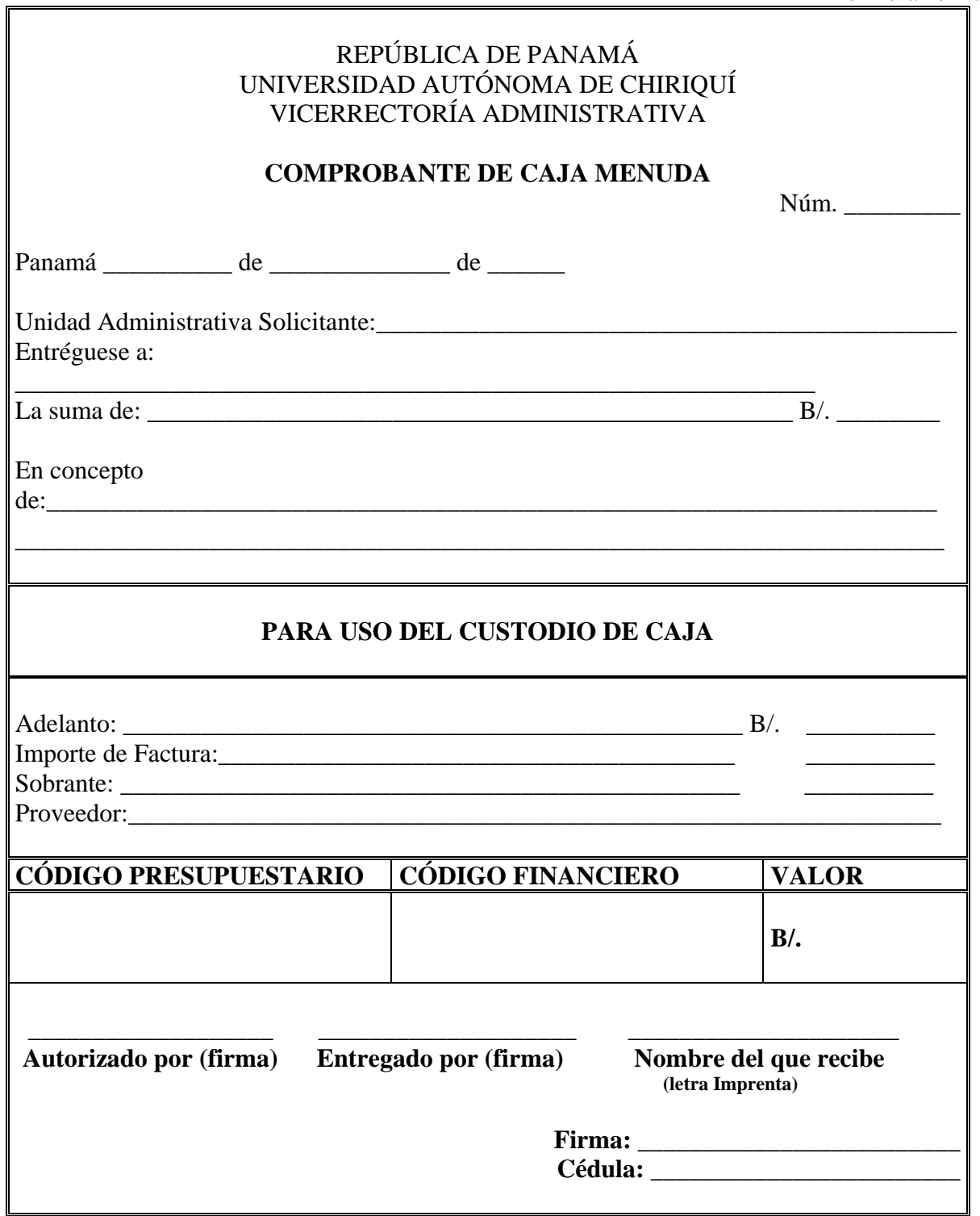

#### **COMPROBANTE DE CAJA MENUDA**

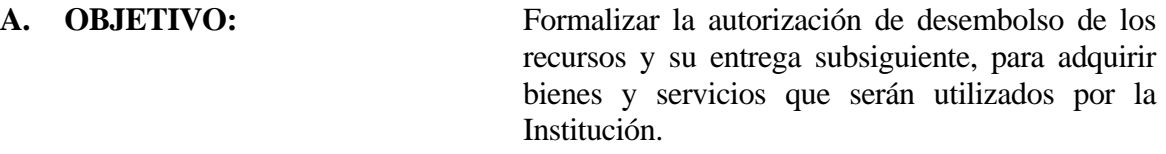

#### **B. ORIGEN:** Unidad Administrativa Solicitante.

#### **C. CONTENIDO:**

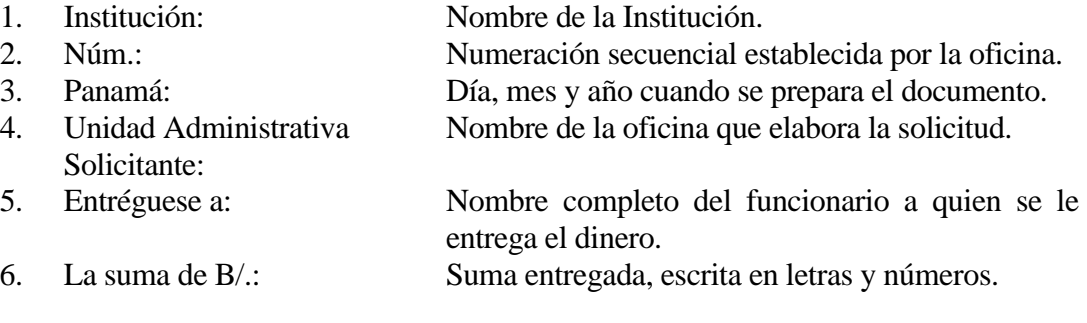

7. En concepto de: Explicación, precisa y concisa del gasto a realizar.

# **PARA USO DEL CUSTODIO**

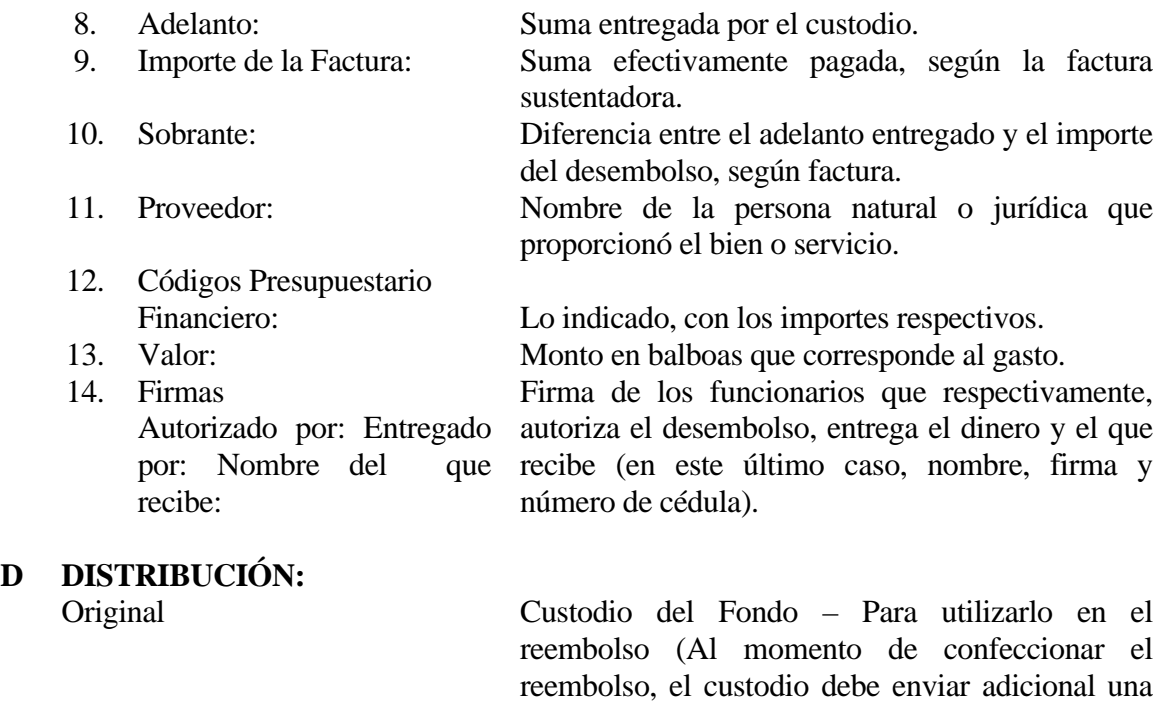

copia para ser enviada al MEF en los casos de

reembolso de Fondo Rotativo.

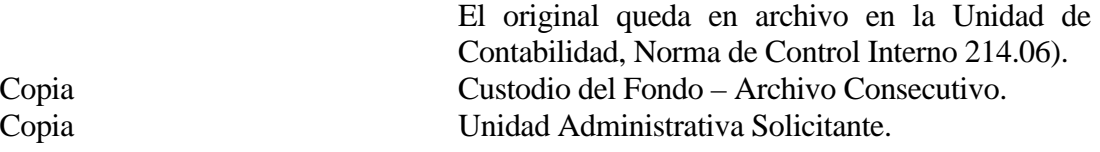

#### **Observaciones.**

Para una mejor conservación y manejo del documento, se recomienda que el mismo tenga las siguientes dimensiones: 7 x 71/2 (pulgadas). Dependiendo de los costos, se recomienda que las copias sean de distintos colores.

#### **Por efectos de control, no se permite el uso de marquillas mecánicas para suplantar las firmas autógrafas de los funcionarios.**

**ANEXOS** 

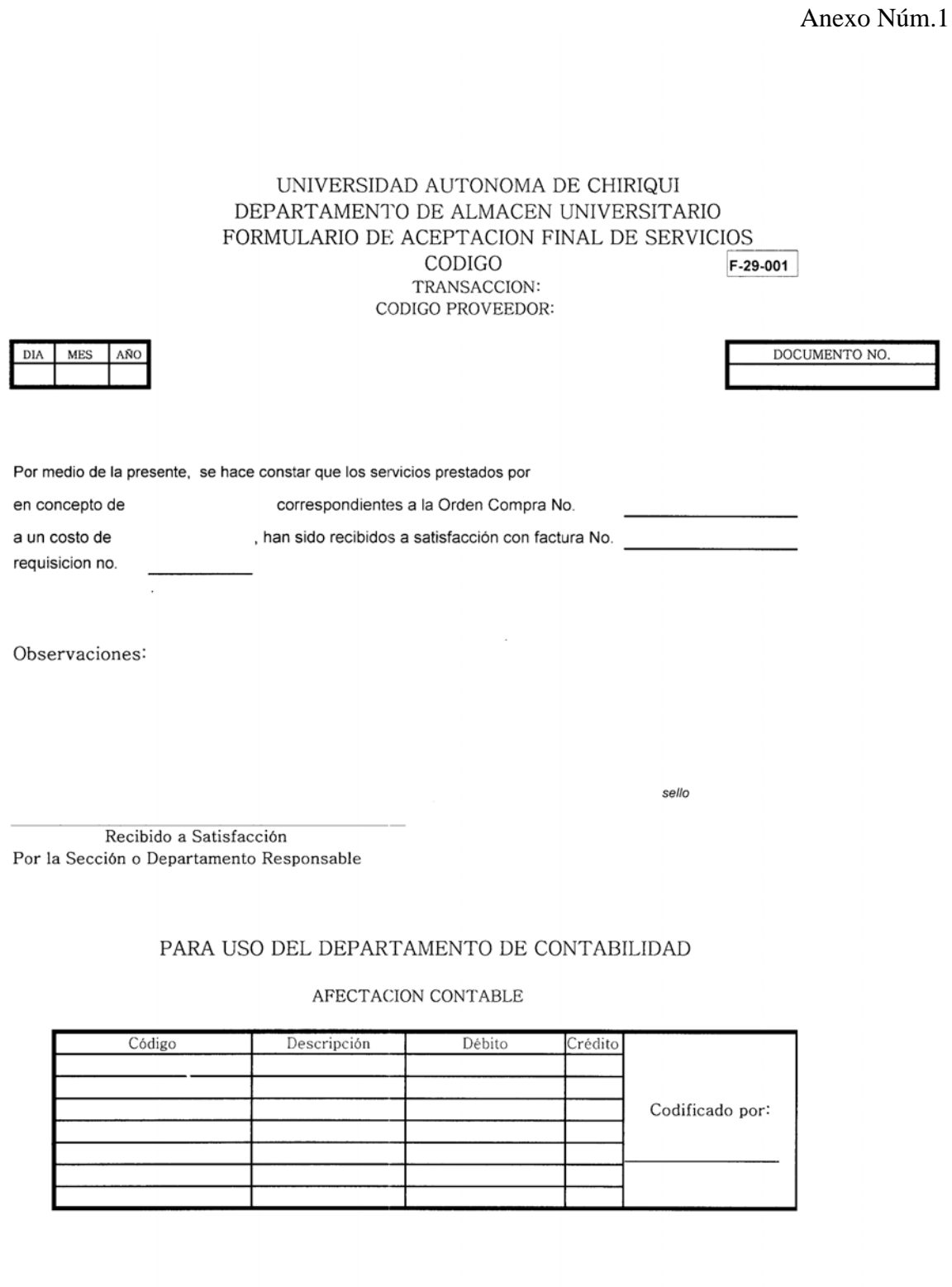

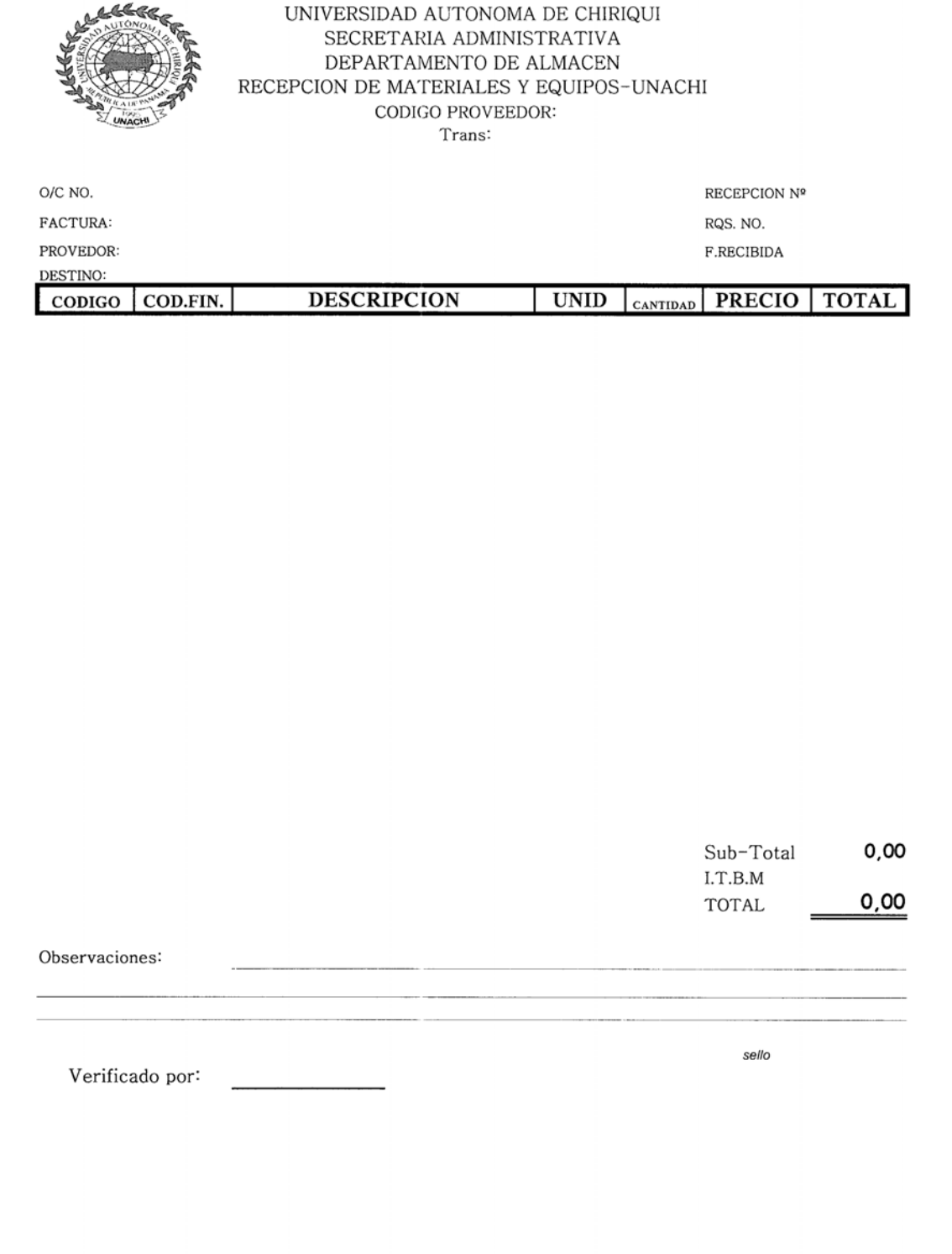

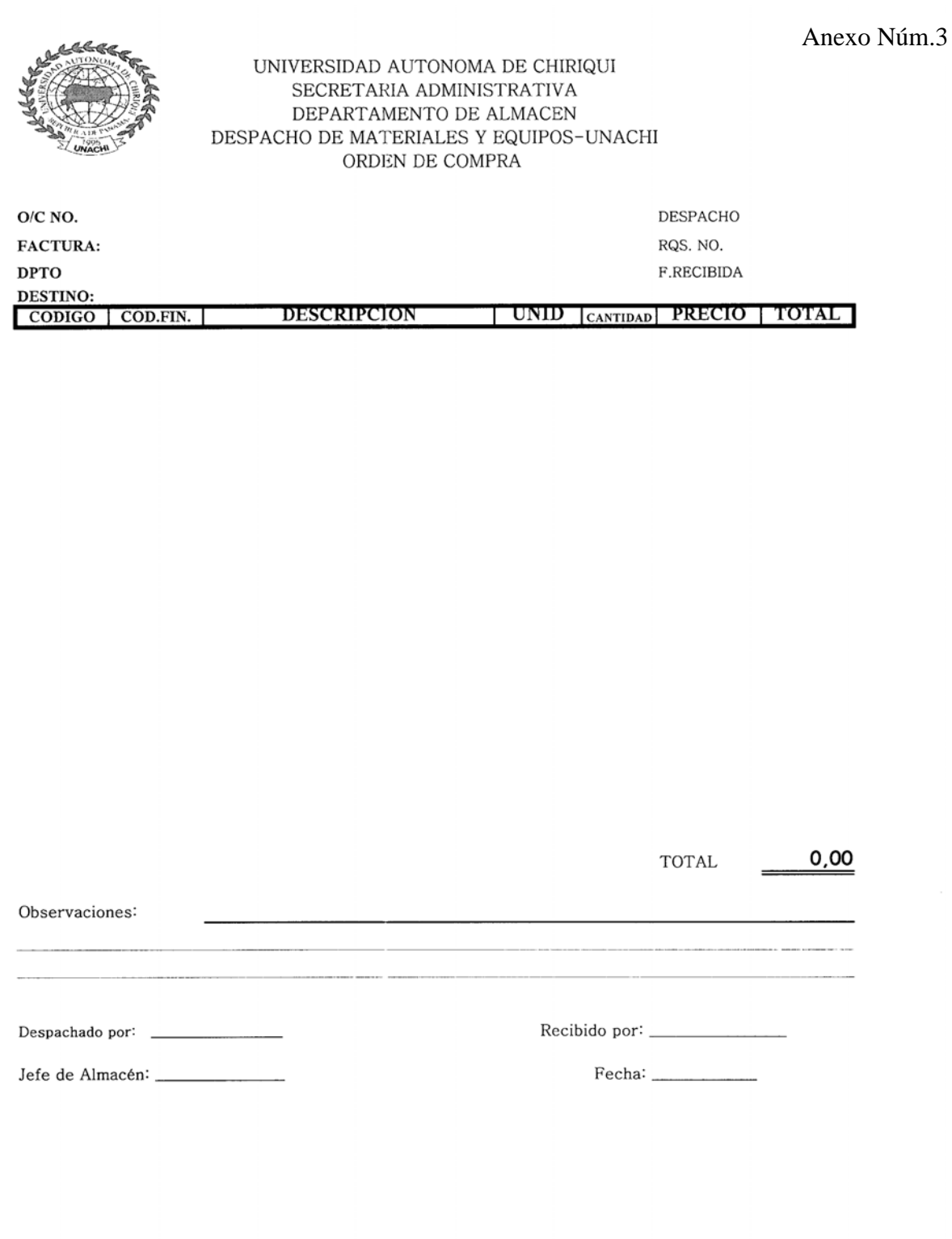

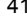

 $\ddot{\phantom{0}}$ 

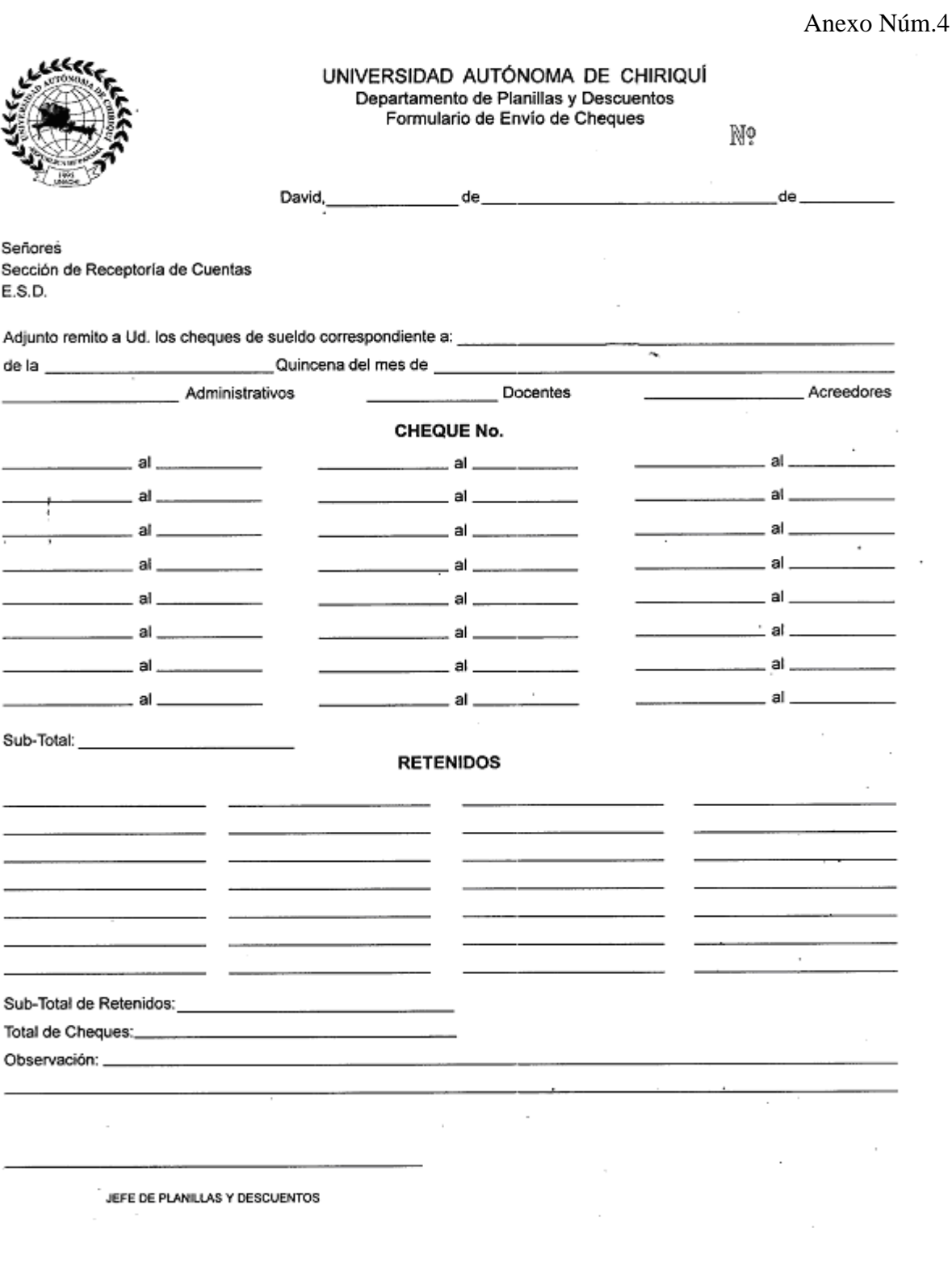

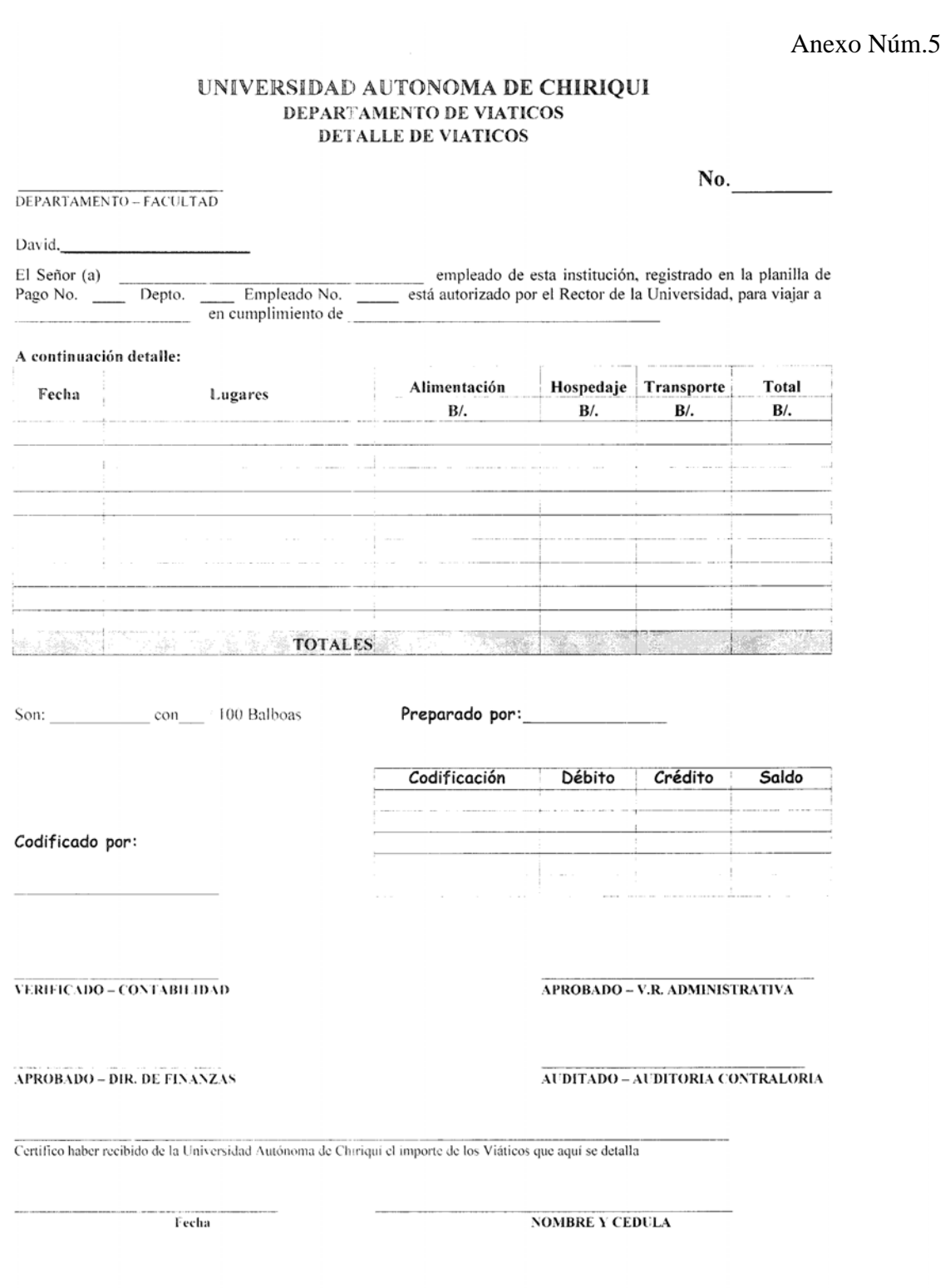

# UNIVERSIDAD AUTONOMA DE CHIRIQUI<br>SOLICITUD DE VIATICOS

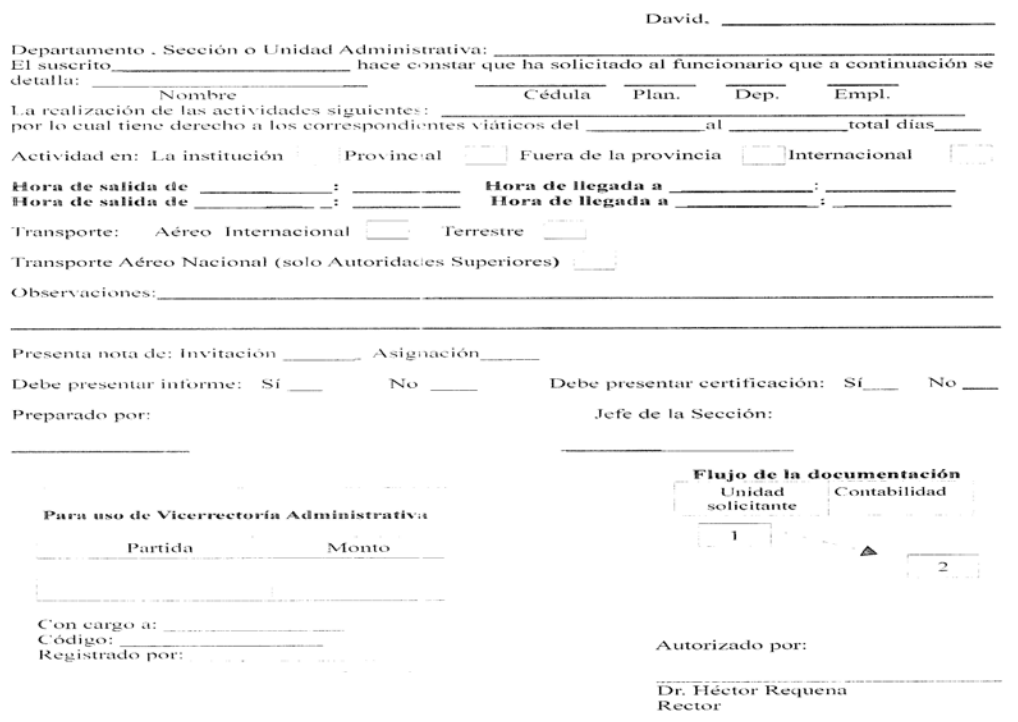

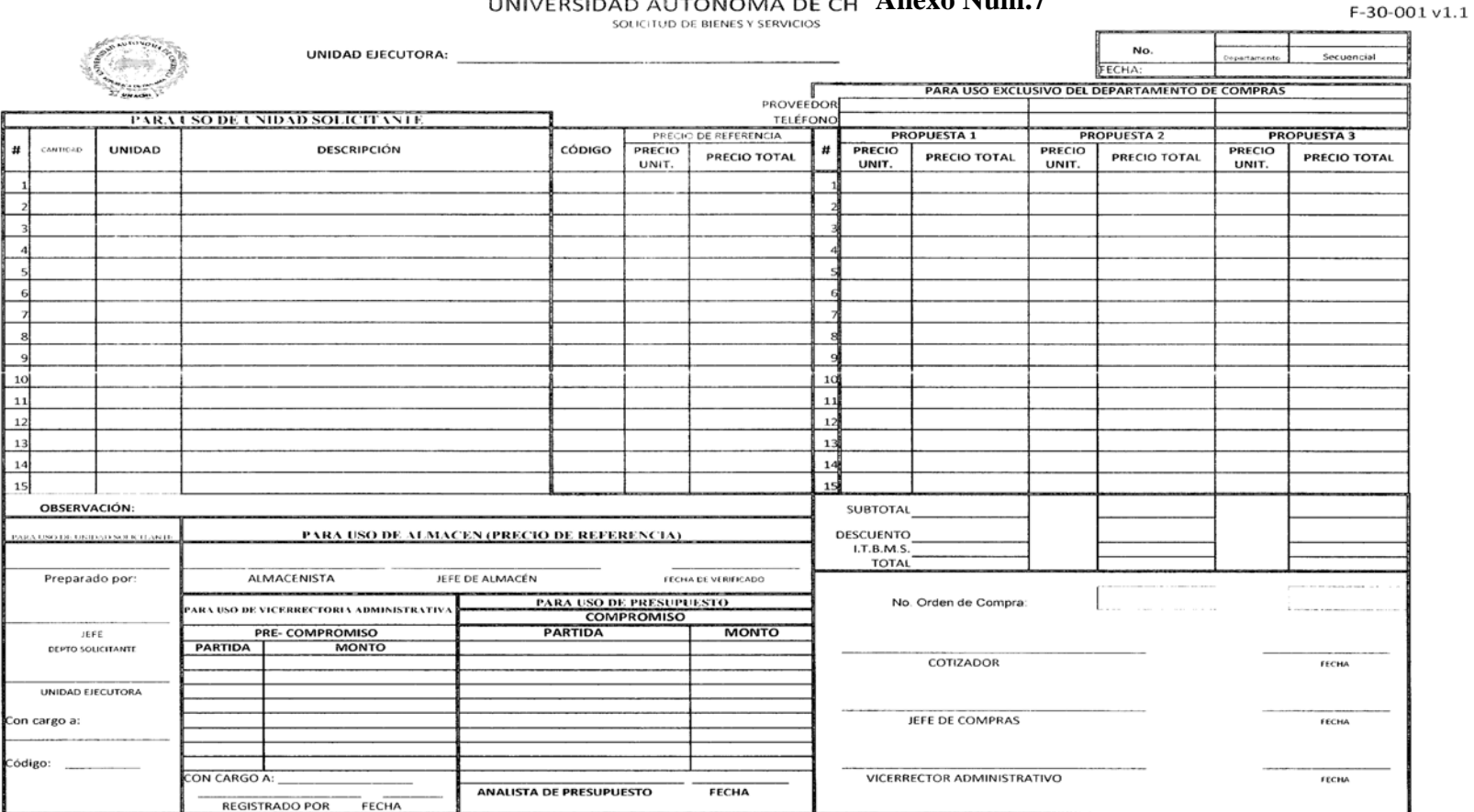

Vo.Bo. Vicerrector Administrativo<br>Trámite de Compras

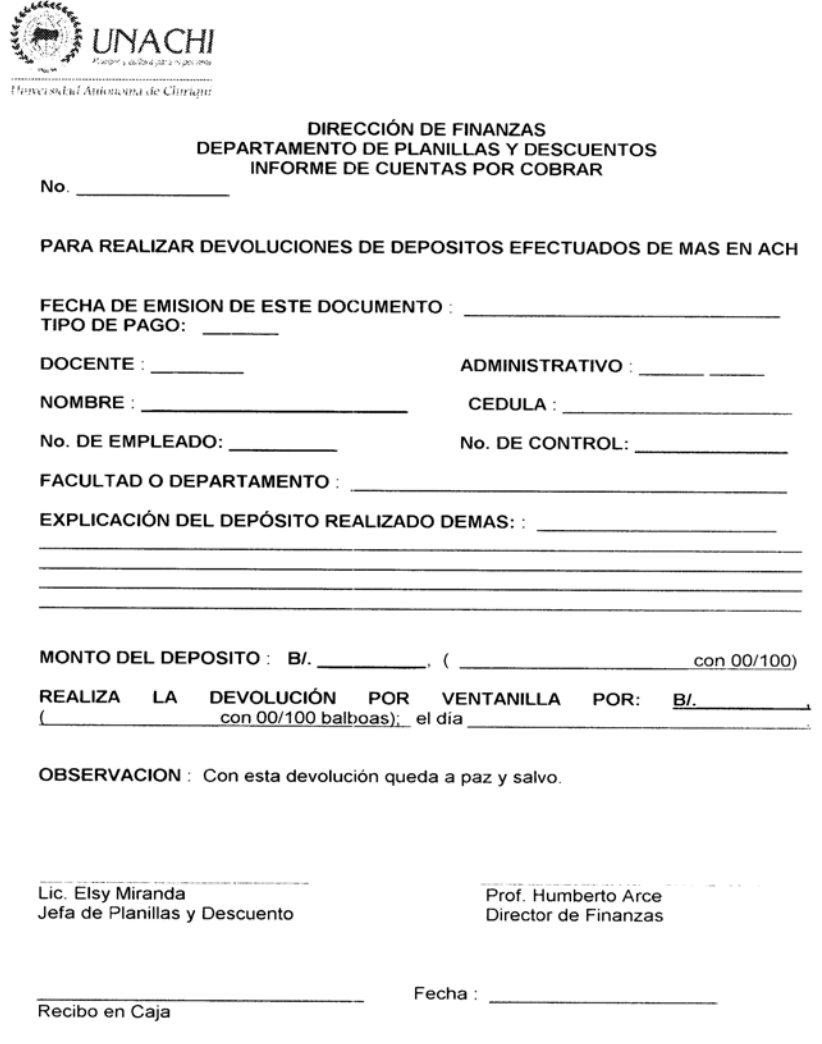

#### Universidad Autónoma deChiriquí Depto de Planilla y Descuentos División de Cheques

No. Deplade

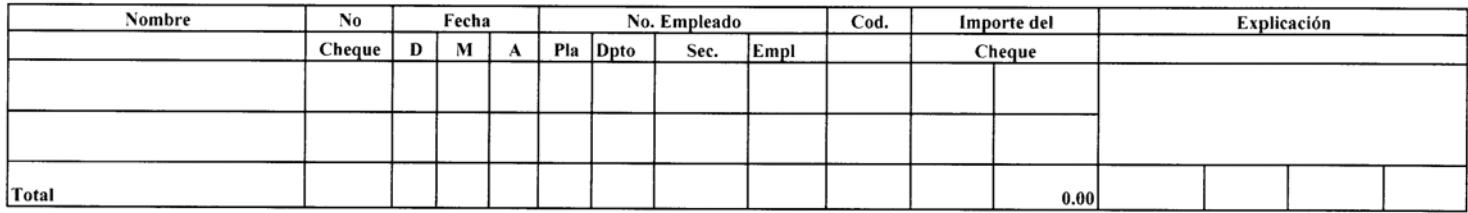

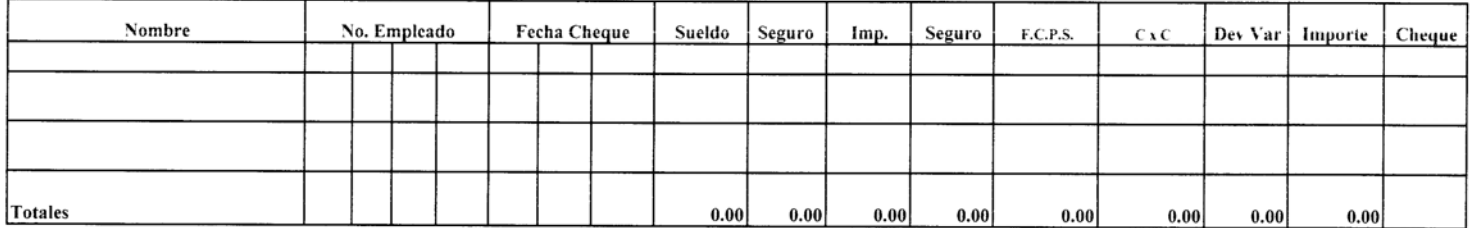

Preparado Por: Lic. Thays I Chávez S. Contadora - Planilla Aprobado Por: Prof. Humberto Arce Director de Finanzas

Lic. Elsy Miranda<br>Jefe de Planillas y Descuentos

Lic. Osvaldo Martínez Control Fiscal

No 26717

Anexo Núm. 10

UNIVERSIDAD AUTONOMA DE CHIRIQUI<br>DEPARTAMENTO DE PLANILLA Y DESCUENTOS<br>FORMULARIO DE ANULACION DE CHEQUE

No. Deplade

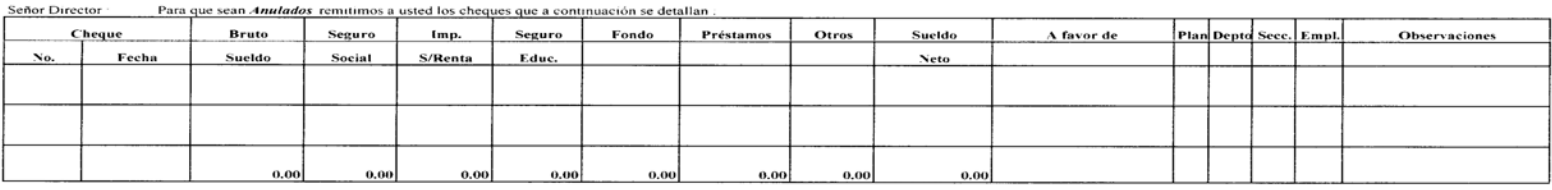

Preparado por Thays I Chavez<br>Contadora- Planilla

Aprobado por Director de Finanzas

Lie. Elsy Miranda<br>Jefe de Planilla y Descuentos

Lie. Osvaldo Martinez<br>Jefe de Fiscalización

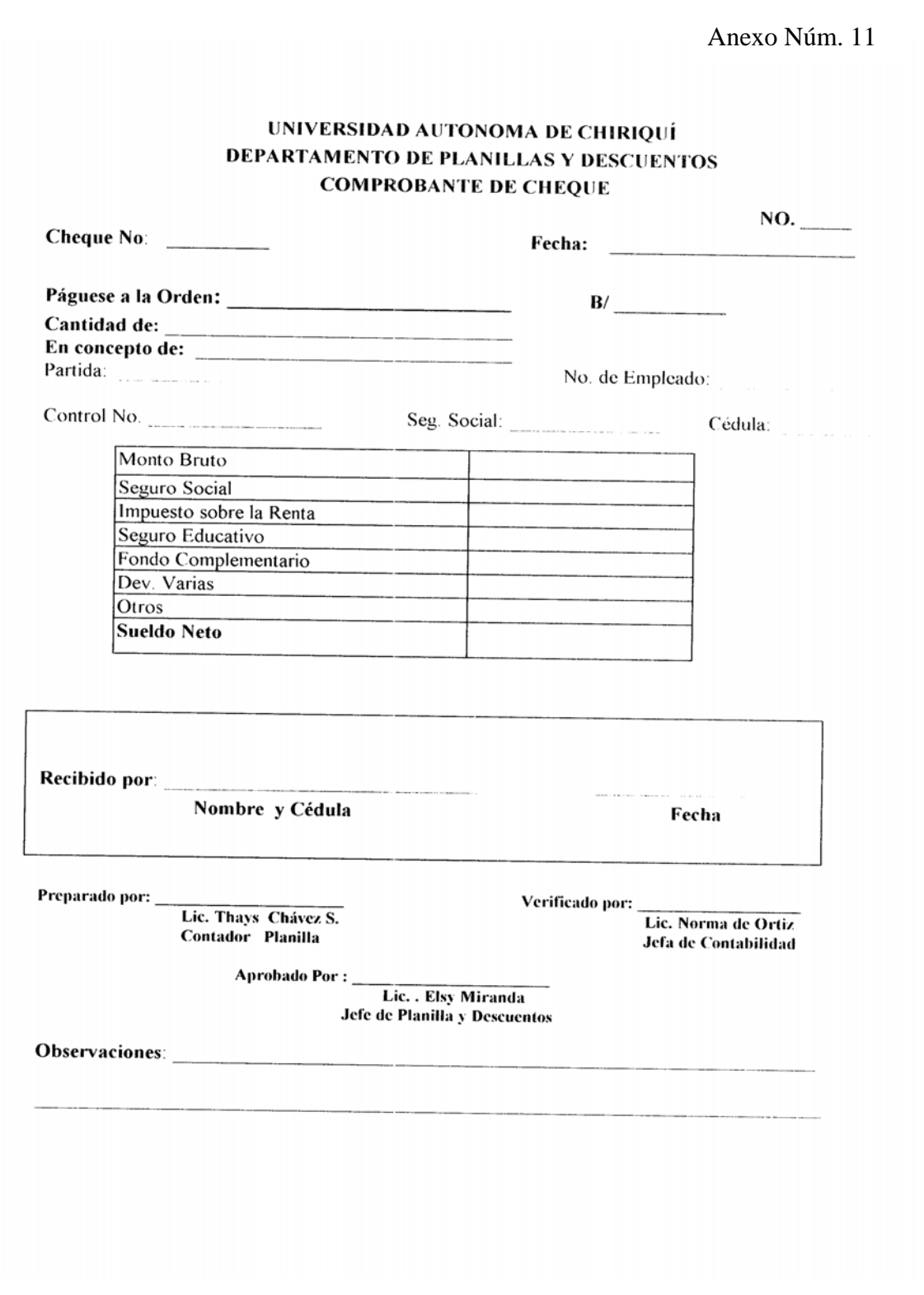

#### UNIVERSIDAD AUTÓNOMA DE CHIRIQUÍ Sección de Planilla y Descuentos Acta de Firma de Cheques

#### Se procede a la firma de los Cheques Adicionales, los funcionarios abajos firmantes dan fé del acto.

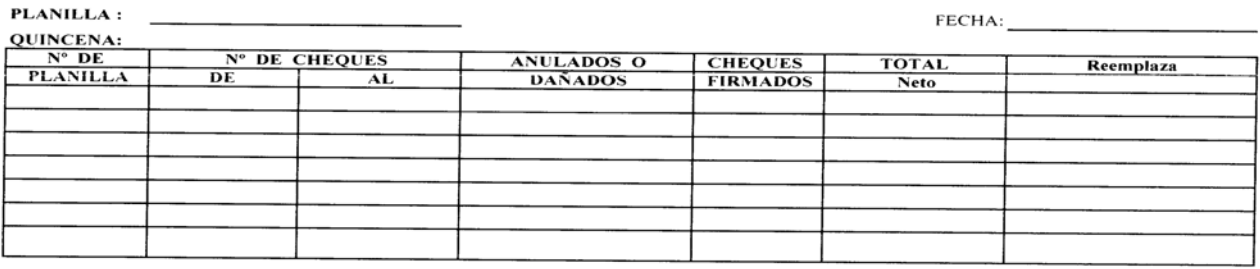

Lic. Elsy Miranda<br>Jefa de Planilla

Lie. Funcionario de Contraloría Prof. Humberto Arce Director de Finanzas

Elaborada: Lic. Thays Chavez S.

#### **GLOSARIO**

- **1. Solicitud de bienes o servicios:** Son las necesidades de bienes o servicios donde se definen las características técnicas y condiciones para la adquisición de un bien o un servicio determinado.
- **2. Adquisición: Actor** por el cual la entidad licitante determina, reconoce, declara y acepta, en base a la ley, reglamentos y el pliego de cargos, la propuesta más ventajosa a los intereses del Estado, poniendo fin al procedimiento precontractual.
- **3. Orden de Compra:** Documento que utilizan las entidades estatales contratantes, mediante el cual se formaliza la relación contractual de una solicitud de precios.
- **4. Normas de Control Interno:** Son los procedimientos que adopta una entidad para regular las adquisiciones, vigilar las existencias, custodiar sus recursos, salvaguardar sus activos, asegurar la exactitud en los registros contables y cumplir con las normas y políticas de la institución.
- **6. Contrato de Suministros:**  Adquisición de bienes muebles, con independencia del tipo de bien, la modalidad o característica que revista el contrato, siempre que implique la entrega o instalación, reparación o mantenimiento de bienes en el tiempo y lugar fijado, de conformidad con las especificaciones técnicas descritas en el pliego de cargos, a un precio determinado.
- **7. Cotizaciones:**  Documento que contiene las ofertas económicas de los Proveedores sobre un bien en particular que se desea adquirir.
- **8. Proveedor:**  Persona natural o jurídica relacionada con la Institución en cuanto al suministro mediante compra/venta de bienes o servicios requeridos por la misma, para satisfacer las necesidades de funcionamiento o prestación de servicios.
- **9. Refrendo:**  Es la acción de autorizar un despacho u otro documento por medio de la firma de persona hábil para ello.

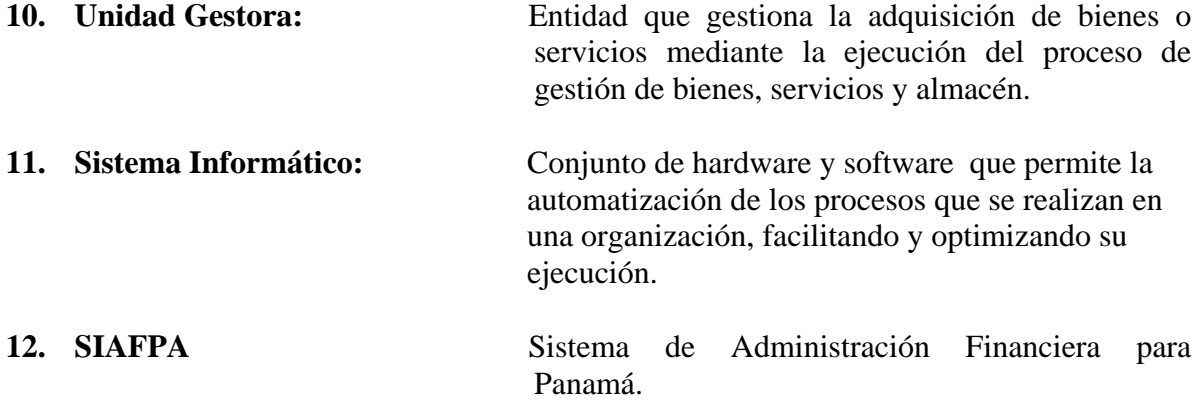